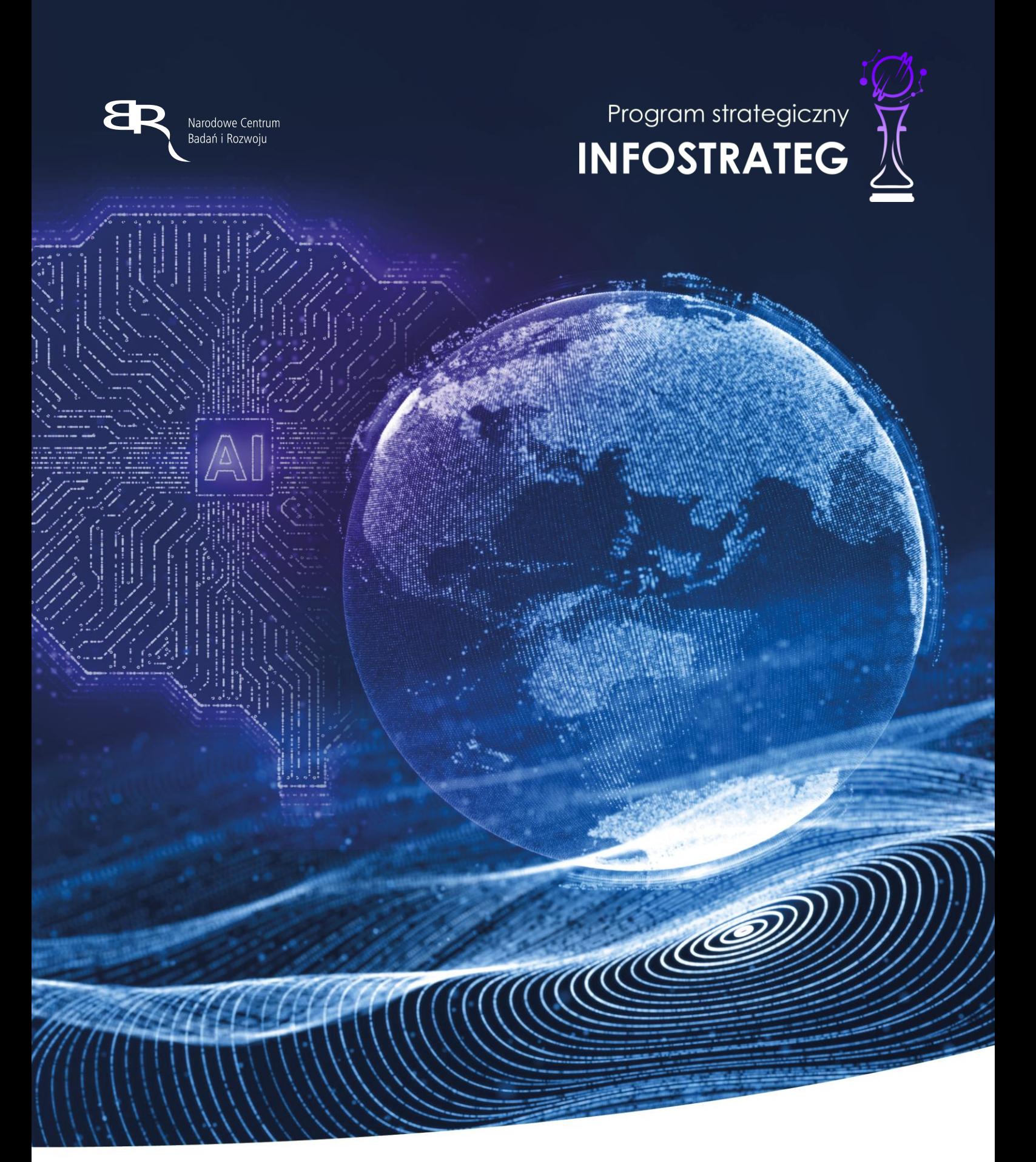

Strategiczny program badań naukowych i prac rozwojowych

**Zaawansowane technologie informacyjne, telekomunikacyjne** 

**i mechatroniczne INFOSTRATEG** 

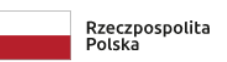

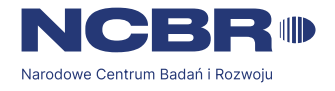

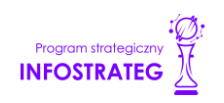

# **Instrukcja wypełniania wniosku o dofinansowanie projektu**

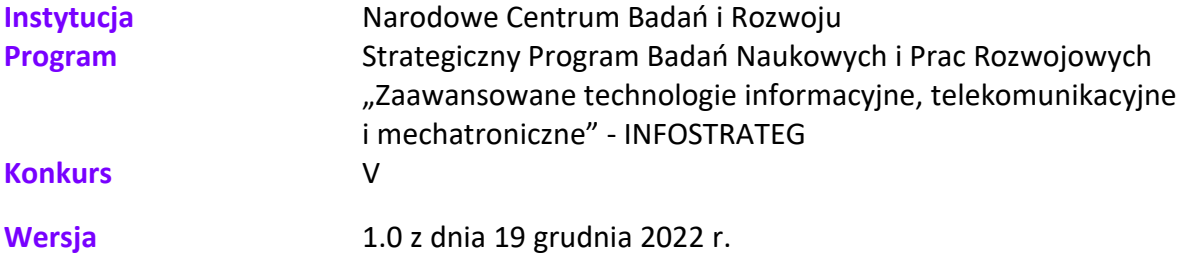

Z Instrukcji dowiesz się, jak przygotować wniosek o dofinansowanie projektu. Znajdziesz w niej wskazówki, jak wypełniać poszczególne pola wniosku, aby możliwa była ocena projektu. Zanim zaczniesz lekturę Instrukcji, sprawdź w Kryteriach oceny formalnej i merytorycznej, w jakim zakresie będziemy oceniać Twój projekt. Wymagania dla realizowanych projektów zostały określone w Regulaminie konkursu.

# Spis treści

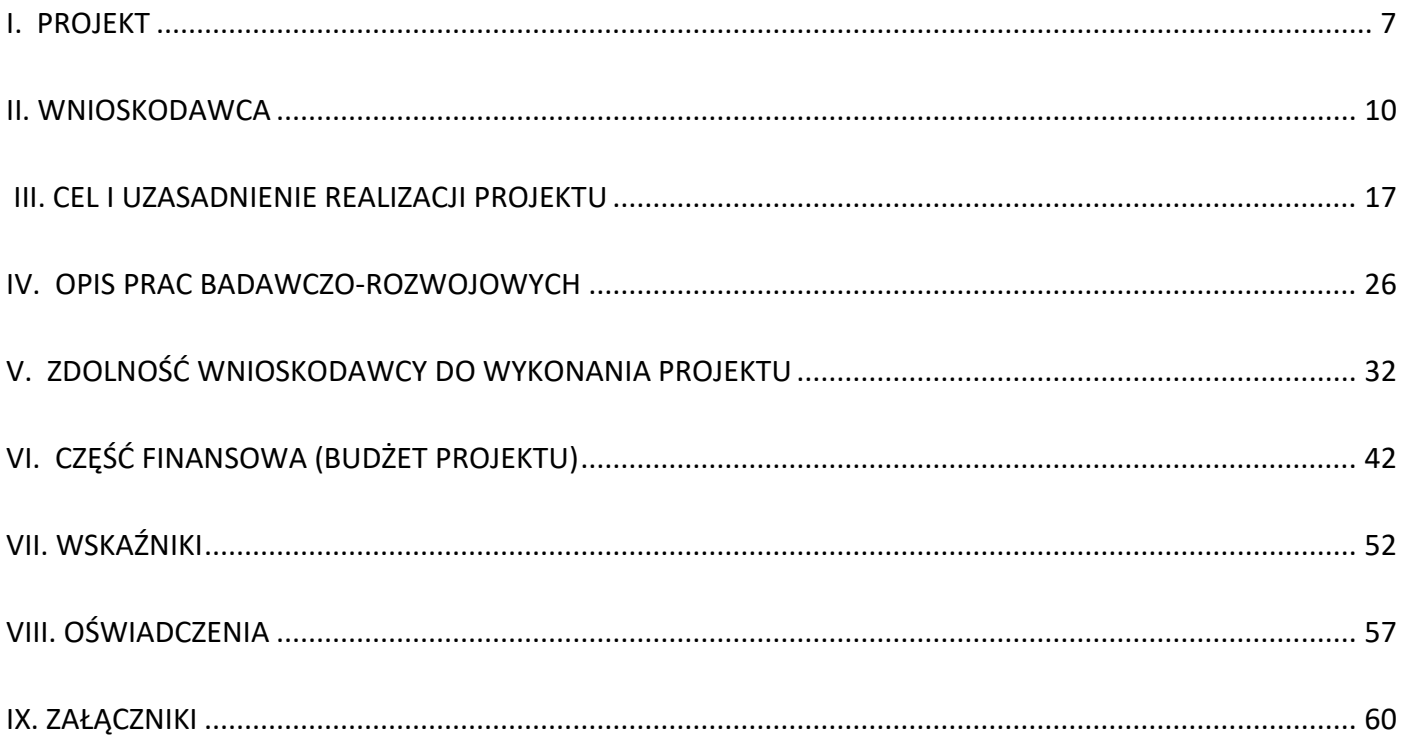

#### **ZANIM ZACZNIESZ WYPEŁNIAĆ WNIOSEK**

- 1. Dla jednego projektu możesz złożyć tylko jeden wniosek.
- 2. Wniosek przyjmujemy wyłącznie w wersji elektronicznej (składa się go za pomocą systemu informatycznego).
- 3. Jeśli dane pole wypełnisz treściami niezwiązanymi z jego nagłówkiem (np. zamiast słów podasz "xxx" lub sformułowania: "do wypełnienia później"), nie uznamy tego za oczywistą omyłkę i możemy pozostawić wniosek bez rozpoznania.
- 4. Do niektórych pól możesz dodać załączniki. Mogą one zawierać wyłącznie grafiki, ryciny, wykresy, wzory i tabele. Załącznik nie może przekraczać 2 stron A4 (nie dotyczy załącznika, o którym mowa w pkt V.8).
- 5. Nie możesz edytować strony tytułowej wniosku (generujemy ją automatycznie).
- 6. Po złożeniu wniosku o dofinansowanie w kontaktach z nami posługuj się indywidualnym numerem swojego wniosku. Znajdziesz go na stronie tytułowej.
- 7. W przypadku projektów realizowanych w konsorcjum każdy konsorcjant jest wnioskodawcą. Uzupełnij dane dla każdego konsorcjanta
- 8. W Instrukcji posługujemy się pojęciami badań podstawowych, badań przemysłowych, eksperymentalnych prac rozwojowych, prac przedwdrożeniowych – zdefiniowaliśmy je poniżej.
- 9. Przed wypełnieniem wniosku zapoznaj się koniecznie z następującymi dokumentami:
	- a. Regulaminem konkursu,
	- b. Przewodnikiem kwalifikowalności kosztów,
	- c. Kryteriami oceny formalnej i merytorycznej;
	- d. Wytycznymi dot. efektów realizacji kolejnych faz ;
	- e. Kryteriami przejścia do kolejnych faz realizacji projektu;
	- f. Instrukcją użytkownika systemu LSI.

# **ODESŁANIE**

*Wszystkie ważne dokumenty znajdziesz na stronie internetowej NCBR www.gov.pl/web/ncbr*

Powyższe prace B+R i prace przedwdrożeniowe definiowane są następująco:

- badania podstawowe w rozumieniu art. 2 pkt 84 rozporządzenia 651/2014 oznaczają prace eksperymentalne lub teoretyczne mające przede wszystkim na celu zdobywanie nowej wiedzy o podstawach zjawisk i obserwowalnych faktów bez nastawienia na bezpośrednie zastosowanie komercyjne;
- badania przemysłowe w rozumieniu art. 2 pkt 85 rozporządzenia 651/2014 oznaczają, badania planowane lub badania krytyczne mające na celu zdobycie nowej wiedzy oraz umiejętności celem opracowania nowych produktów, procesów lub usług, lub też wprowadzenia znaczących ulepszeń do istniejących produktów, procesów lub usług. Uwzględniają one tworzenie elementów składowych systemów złożonych i mogą obejmować budowę prototypów w środowisku laboratoryjnym lub środowisku interfejsu symulującego istniejące systemy, a także linii pilotażowych, kiedy są one konieczne do badań przemysłowych, a zwłaszcza uzyskania dowodu w przypadku technologii generycznych;
- eksperymentalne prace rozwojowe w rozumieniu art. 2 pkt 86 rozporządzenia 651/2014 oznaczają zdobywanie, łączenie, kształtowanie i wykorzystywanie dostępnej aktualnie wiedzy i umiejętności z dziedziny nauki, technologii i biznesu oraz innej stosownej wiedzy i umiejętności w celu opracowywania nowych lub ulepszonych produktów, procesów lub usług. Mogą one także obejmować na przykład czynności mające na celu pojęciowe definiowanie, planowanie oraz dokumentowanie nowych produktów, procesów i usług. Prace rozwojowe mogą obejmować opracowanie prototypów, demonstracje, opracowanie projektów pilotażowych, testowanie i walidację nowych lub ulepszonych produktów, procesów lub usług w otoczeniu stanowiącym model warunków rzeczywistego funkcjonowania, których głównym celem jest dalsze udoskonalenie techniczne produktów, procesów lub usług, których ostateczny kształt zasadniczo nie jest jeszcze określony. Mogą obejmować opracowanie prototypów i projektów pilotażowych, które można wykorzystać do celów komercyjnych, w przypadku gdy prototyp lub projekt pilotażowy z konieczności jest produktem końcowym do wykorzystania do celów komercyjnych, a jego produkcja jest zbyt kosztowna, aby służył on jedynie do demonstracji i walidacji. Prace rozwojowe nie obejmują rutynowych i okresowych zmian wprowadzanych do istniejących produktów, linii produkcyjnych, procesów wytwórczych, usług oraz innych operacji w toku, nawet jeśli takie zmiany mają charakter ulepszeń;

• prace przedwdrożeniowe - należy przez to rozumieć realizowane przez przedsiębiorstwo działania przygotowawcze do zastosowania w praktyce wyników projektu, umożliwiające doprowadzenie rozwiązania będącego przedmiotem projektu do etapu, kiedy będzie można je skomercjalizować (w szczególności opracowanie dokumentacji wdrożeniowej, usługi rzecznika patentowego, testy, certyfikacja, badania rynku);

# **SZCZEGÓŁOWA INSTRUKCJA WYPEŁNIENIA WNIOSKU**

# <span id="page-6-0"></span>**I. PROJEKT**

# **I.1. Podstawowe informacje o projekcie**

# **Tytuł projektu**

Tytuł projektu *(pole obligatoryjne, limit znaków 350 każde z pól; PL i ENG)*

Tytuł powinien jak najbardziej oddawać ideę i cel projektu.

Akronim *(pole obligatoryjne, limit znaków 10)*

Wpisz wybrany akronim projektu.

# **Streszczenie projektu**

Streszczenie projektu *(pole obligatoryjne, limit znaków 2 000 każde z pól; PL i ENG)*

Opisz syntetycznie przedmiot projektu, sposób osiągnięcia jego celów, zadania, rezultaty i grupy docelowe.

Streszczenie powinno być jak najbardziej konkretne i precyzyjne, ponieważ na jego podstawie dobieramy ekspertów do oceny wniosku. Jeśli zdobędziesz dofinansowanie, streszczenie możemy też upowszechnić w trakcie i po zakończeniu realizacji projektu.

# **I.2. Klasyfikacja projektu**

# OECD *(pole obligatoryjne, lista rozwijana)*

Z listy wybierz dziedzinę OECD, której dotyczy projekt. Na tej podstawie dobieramy ekspertów do oceny projektu (wskaż najniższy poziom).

OECD' *(pole nieobligatoryjne, lista rozwijana)*

Możesz wskazać dziedzinę dodatkową OECD.

NABS *(pole obligatoryjne, lista rozwijana)*

Z rozwijanej listy wybierz właściwy kod projektu (wskaż najniższy poziom).

PKD projektu *(pole obligatoryjne, lista rozwijana)*

Z listy wybierz oznaczenie wskazujące rodzaj działalności, której dotyczy rozwiązanie planowane jako efekt projektu. Wybierz wartość na najniższym możliwym poziomie klasyfikacji PKD (odpowiednio z poziomu sekcji, działu, grupy, klasy, podklasy).

# MAE *(pole obligatoryjne, lista rozwijana)*

We właściwym polu zaznacz, czy opracowywane w projekcie rozwiązanie należy do obszaru energetyki (w tym do odnawialnych źródeł energii). Jeśli zaznaczysz opcję "TAK", wybierz właściwą kategorię z rozwijanej listy.

# Temat badawczy *(pole obligatoryjne)*

System automatycznie uzupełni temat badawczy. Pamiętaj, że Twój projekt musi wpisywać się we wskazany temat badawczy.

### Słowa kluczowe *(pole obligatoryjne, limit znaków 50 każde z pól, PL i ENG)*

Podaj minimum 1 słowo, a maksymalnie 5 słów bezpośrednio związanych z przedmiotem projektu. Powinny one w jak najlepszy sposób charakteryzować projekt, ponieważ na ich podstawie dobieramy ekspertów do oceny. Używaj rzeczowników w mianowniku i wyłącznie powszechnie znanych skrótów.

# **I.3. Okres realizacji projektu**

Daty realizacji poszczególnych faz projektu i ich okresów uzupełnią się automatycznie. Miesiąc realizacji wyliczany jest od 1 do ostatniego dnia danego miesiąca.

# **DODATKOWA INFORMACJA**

*Okres realizacji projektu oraz poszczególnych faz i okresów faz wpiszemy do umowy o dofinansowanie jako okres kwalifikowalności wydatków.* 

*Musisz rozpocząć realizację projektu w dniu rozpoczęcia się fazy I.* 

#### Rozpoczęcie projektu to w szczególności:

- rozpoczęcie prac B+R,
- podpisanie umowy z dostawcą lub wykonawcą usług,
- dostawa towaru lub wykonanie usługi oraz samo rozpoczęcie świadczenia usługi,
- wpłata zaliczki lub zadatku na dostawę towaru lub wykonanie usługi.

Jeśli przed dniem rozpoczęcia fazy I podejmiesz którąś z wyżej wymienionych czynności, wszystkie wydatki w projekcie będą niekwalifikowalne.

Jeśli zlecasz usługi w projekcie zewnętrznemu podwykonawcy, przed rozpoczęciem fazy I możesz:

- przeprowadzić i rozstrzygnąć procedurę wyboru zewnętrznego podwykonawcy (np. wystosować zapytanie ofertowe, odnotować wpływ oferty podwykonawcy, ocenić oferty);
- zawrzeć umowę warunkową z osobą, która będzie zaangażowana do prac w projekcie;
- zawrzeć umowę warunkową z podwykonawcą prac B+R;
- podpisać listy intencyjne.

Czynności tych nie uznamy za rozpoczęcie projektu

# **Przykładowy kosztorys wykonania projektu**

Tabela generowana automatycznie na podstawie danych wprowadzonych w VI części wniosku.

# <span id="page-9-0"></span>**II. WNIOSKODAWCA**

Projekt możesz realizować wyłącznie w konsorcjum. W skład konsorcjum mogą wchodzić jednostki naukowe lub przedsiębiorstwa. W skład konsorcjum może wchodzić maksymalnie 5 podmiotów. Podmioty wchodzące w skład konsorcjum powinny być zarejestrowane i prowadzić działalność na terytorium Polski, co jest potwierdzone wpisem do odpowiedniego rejestru.

# **II.1. Dane identyfikacyjne Lidera konsorcjum/Konsorcjanta**

#### **Liczba wnioskodawców**

Wskaż ile podmiotów będzie realizowało projekt. Możesz wpisać liczby od 2 do 5.

#### **Dane identyfikacyjne**

Pola w tej części uzupełnij poprzez podanie informacji na temat Wnioskodawcy, w tym danych z rejestrów REGON/KRS/CEIDG/inny rejestr. Jeżeli wnioskodawca nie widnieje w żadnym rejestrze należy dla danego wnioskodawcy wybrać "nie dotyczy". Jeśli dane we wskazanych rejestrach są nieaktualne, podaj dane zgodnie ze stanem faktycznym. Ta część wniosku powielana jest dla każdego z konsorcjantów.

# **DODATKOWA INFORMACJA**

Ocenimy przedstawione informacje w kryterium "Spełnianie warunków uczestnictwa w zakresie kwalifikowalności wnioskodawcy określonych w pkt 4 Regulaminu.". Więcej => Kryteria oceny wstępnej.

#### Jakie informacje musisz podać?

- nazwa pełna *(pole obligatoryjne, limit znaków 500)*  zgodnie z KRS lub innym rejestrem;
- nazwa skrócona *(pole obligatoryjne, limit znaków 200);*
- nazwa podstawowej jednostki organizacyjnej *(pole nieobligatoryjne, limit znaków 500)*  np. wydział lub inna jednostka organizacyjna uczelni określona w statucie (jeśli dotyczy)
- adres siedziby zgodnie z rejestrem:
	- o ulica *(pole nieobligatoryjne, lista rozwijana)*
	- o nr budynku *(pole obligatoryjne, limit znaków 20)*
	- o nr lokalu *(pole obligatoryjne, limit znaków 20)*
	- o kod pocztowy *(pole obligatoryjne, limit znaków 6)*
	- o miejscowość/dzielnica *(pole obligatoryjne, lista rozwijana)*
- o poczta (pole obligatoryjne, limit znaków 150)
- o gmina *(pole obligatoryjne, lista rozwijana)*
- o powiat *(pole obligatoryjne, lista rozwijana)*
- o województwo *(pole obligatoryjne, lista rozwijana);*
- adres do korespondencji jeśli jest inny niż adres siedziby, zaznacz właściwą opcję, a następnie uzupełnij pola jak przy adresie siedziby;
- adres skrzynki ePUAP *(pole obligatoryjne, występuje wyłącznie dla lidera konsorcjum)*  wpisz adres skrzynki przypisany do wnioskodawcy, a nie osoby fizycznej. W konkursie podstawową formą komunikacji jest komunikacja elektroniczna dlatego wymagane jest podanie adresu skrzynki ePUAP.
- numer KRS/inny rejestr/nie dotyczy *(pole obligatoryjne jeżeli wskazano rejestr, limit znaków 50)* wskaż rejestr i wpisz numer z rejestru w którym zgłoszono działalność. W przypadku gdy jesteś zarejestrowany w CEIDG jako numer wskaż numer NIP;
- NIP *(pole obligatoryjne, limit znaków 10)*;
- REGON *(pole obligatoryjne, limit znaków 14)*;
- PKD głównej działalności Wnioskodawcy *(pole obligatoryjne, lista rozwijana)* wybierz przeważającą klasyfikację wg PKD zgodnie z dokumentem rejestrowym;
- forma prawna *(pole obligatoryjne, lista rozwijana*)– wybierz formę działalności zgodną z danymi KRS lub CEIDG;
- forma własności *(pole obligatoryjne, lista rozwijana*)– wybierz formę własności prowadzonej działalności. W przypadku formy mieszanej, wybierz przeważającą własność. Gdy nie da się wyodrębnić własności przeważającej, wskaż jedną z własności z najwyższym udziałem procentowym;
- typ wnioskodawcy *(pole obligatoryjne*)- zaznacz, czy wnioskodawca jest przedsiębiorstwem czy jednostką naukową. Wnioskodawca może należeć wyłącznie do jednej z tych kategorii. **DEFINICJA**

Przedsiębiorstwo – to podmiot określony w art. 1 załącznika nr I do rozporządzenia 651/2014.

Jednostka naukowa – to podmiot, o którym mowa w art. 37 ust. 1 pkt 1 ustawy, spełniający kryteria organizacji prowadzącej badania i upowszechniającej wiedzę określone w art. 2 pkt 83 rozporządzenia 651/2014, z zastrzeżeniem, że nie może być to podmiot, którego wyłącznym celem jest rozpowszechnia-nie na szeroką skalę wyników prac B+R poprzez nauczanie, publikacje lub transfer wiedzy.

• status przedsiębiorstwa *(pole obligatoryjne, lista rozwijana, występuje wyłącznie dla przedsiębiorstw)* – wybierz z listy status przedsiębiorstwa określony na dzień składania wniosku. Przy wybieraniu statusu możesz posłużyć się informacjami poniżej.

# **Jak zakwalifikować przedsiębiorstwo?**

Dokładne określenie statusu przedsiębiorstwa wymaga analizy relacji partnerskich i powiązań pomiędzy przedsiębiorstwami.

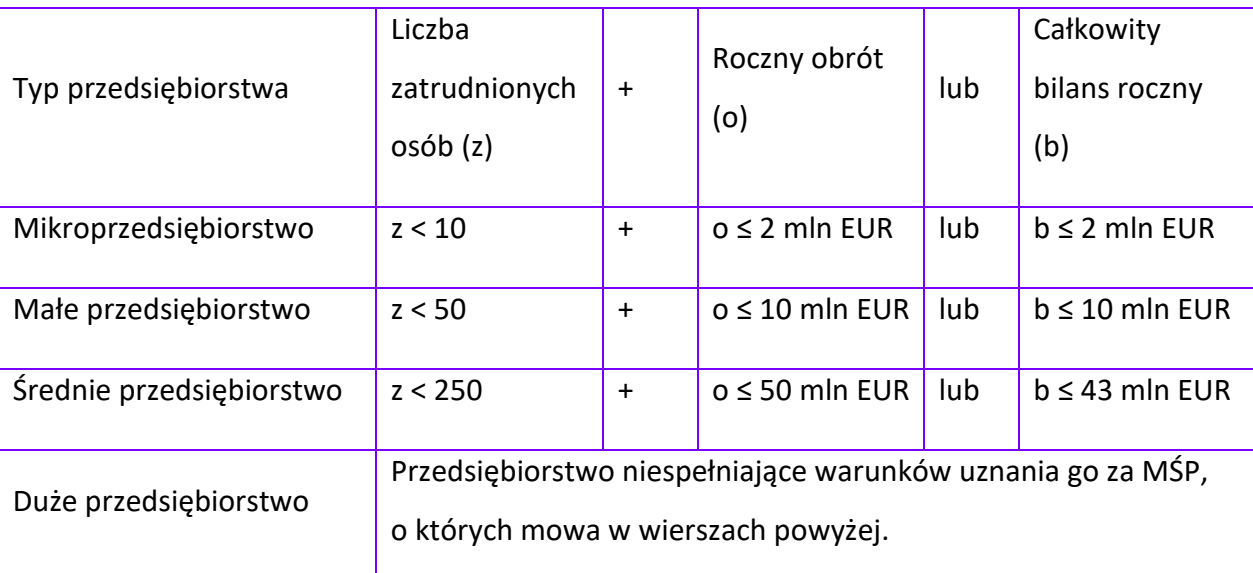

# **Kiedy zmienia się status przedsiębiorstwa?**

Przedsiębiorstwo może stracić lub zyskać status MŚP, jeśli w dwóch kolejnych okresach obrachunkowych w dniu zamknięcia ksiąg rachunkowych wskaźniki danego przedsiębiorstwa przekraczają lub spadają poniżej progu zatrudnienia lub pułapu finansowego.

Przedsiębiorstwo może stracić status MŚP, jeśli:

- przejęło je przedsiębiorstwo duże oznacza to wpisanie się w definicję przedsiębiorstwa powiązanego albo partnerskiego,
- małe lub średnie przedsiębiorstwo przejęło mikroprzedsiębiorstwo oznacza to utratę statusu mikroprzedsiębiorstwa,
- średnie przedsiębiorstwo przejęło małe przedsiębiorstwo oznacza to utratę statusu małego przedsiębiorstwa.

W sytuacjach opisanych powyżej utrata statusu następuje w dniu przejęcia przedsiębiorstwa.

Mechanizm ten działa również w sytuacji odwrotnej, tj. np. sprzedaży udziałów przez podmiot dominujący i zakończenia powiązań pomiędzy przedsiębiorstwami – w takim przypadku przedsiębiorstwo uzyskuje/odzyskuje status przedsiębiorstwa MŚP, o ile dane tego przedsiębiorstwa mieszczą się w progach określonych dla danej kategorii przedsiębiorstwa.

#### **ODESŁANIE**  $\blacktriangleleft$

*Szczegółowe informacje na ten temat znajdziesz w "Poradniku dla użytkowników dotyczącym definicji MŚP", dostępnym na stronie NCBR.*

- osobę wyznaczoną do kontaktu podaj dane osób wyznaczonych do kontaktu. Dla każdego konsorcjanta możesz dodać dane maksymalnie 2 osób. Dla Lidera konsorcjum obligatoryjnie musisz wskazać co najmniej jedną osobę. Powinny to być osoby dysponujące pełną wiedzą na temat projektu, zarówno w kwestiach związanych z samym wnioskiem, jak i późniejszą realizacją projektu. Należy podać dane:
	- o Imię *(pole obligatoryjne limit znaków 100)*
	- o Nazwisko *(pole obligatoryjne limit znaków 100)*
	- o Funkcja/stanowisko w jednostce *(pole obligatoryjne limit znaków 100)*
	- o Nr telefonu *(pole obligatoryjne limit znaków 20)*
	- o Adres e-mail *(pole obligatoryjne limit znaków 100)*
- osobę upoważnioną do reprezentacji Lidera konsorcjum/Konsorcjanta podaj dane osób upoważnionych do reprezentacji każdego konsorcjanta, zgodnie z przepisami powszechnie obowiązującymi/z KRS /innym rejestrem. Dla każdego konsorcjanta musisz wskazać co najmniej 1 osobę i maksymalnie 4 osoby.

Należy podać dane:

- o Imię *(pole obligatoryjne limit znaków 100)*
- o Nazwisko *(pole obligatoryjne limit znaków 100)*
- o Funkcja/stanowisko w jednostce *(pole obligatoryjne limit znaków 100)*
- o Nr telefonu *(pole obligatoryjne limit znaków 20)*

o Adres e-mail *(pole obligatoryjne limit znaków 100)*

Jeśli wskażesz osobę spoza rejestru, załącz do wniosku pełnomocnictwo do reprezentacji w formie pliku pdf:

- $\circ$  skan własnoręcznie podpisanego dokumentu (czytelny podpis lub pieczątka imienna), podpisany zgodnie z reprezentacją wskazaną w dokumencie rejestrowym potwierdzony za zgodność z oryginałem kwalifikowanym podpisem elektronicznym lub
- $\circ$  dokument z kwalifikowanym podpisem elektronicznym, podpisany zgodnie z reprezentacją wskazaną w dokumencie rejestrowym lub
- $\circ$  skan własnorecznie podpisanego dokumentu (czytelny podpis lub pieczątka imienna), podpisany zgodnie z reprezentacją wskazaną w dokumencie rejestrowym

W przypadku gdy pełnomocnictwo jest wystawiane dla więcej niż jednej osoby, załącz skan dokumentów jako jeden plik pdf.

Pełnomocnictwo powinno być co najmniej rodzajowe, tzn. powinno uprawniać do ubiegania się o finansowanie w ramach V konkursu INFOSTRATEG. Wskazane byłoby pełnomocnictwo szczególne (do konkretnego wniosku o dofinansowanie), zawierające tytuł projektu.

# **POMOC PUBLICZNA I POMOC DE MINIMIS** *(pole obligatoryjne dla przedsiębiorstwa)*

Pola w tej części wniosku dotyczą wyłącznie przedsiębiorstw. Pola powielane są dla każdego konsorcjanta będącego przedsiębiorstwem.

Zaznacz, o jaką pomoc się ubiegasz:

- pomoc publiczna na badania przemysłowe,
- pomoc publiczna na eksperymentalne prace rozwojowe,
- pomoc na prace przedwdrożeniowe w ramach pomocy *de minimis*.

W przypadku zaznaczenia "NIE" przy wybranej kategorii prac, nie będzie możliwe wskazanie zadań i kosztów dla tej kategorii u danego konsorcjanta.

#### **DODATKOWA INFORMACJA** (+

W przypadku konsorcjum każdy konsorcjant będący przedsiębiorcą obowiązkowo bierze udział w realizacji przynajmniej jednego zadania w projekcie w ramach badań przemysłowych lub eksperymentalnych prac rozwojowych lub prac przedwdrożeniowych.

Wnioskowana kwota powinna być zgodna z przepisami dotyczącymi pomocy publicznej przy zachowaniu limitów wynikających z rozporządzenia 651/2014 oraz rozporządzenia MNiSW, przedstawionych w poniższej tabeli.

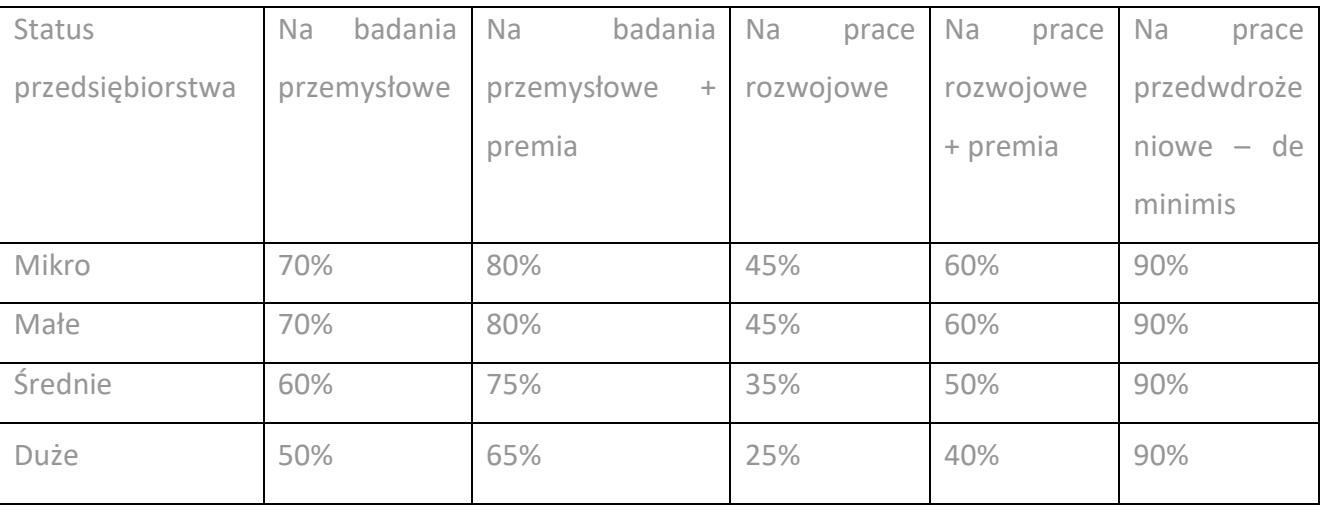

Należy pamiętać, że maksymalna wartość dofinansowania w zakresie pomocy de minimis nie może przekroczyć 200 000 euro<sup>1</sup> - wartość brutto pomocy łącznie z wartością innej pomocy de minimis przyznanej w okresie 3 lat podatkowych.

Jeśli zamierzasz skorzystać z premii, czyli podwyższyć intensywność pomocy publicznej na badania przemysłowe lub prace rozwojowe o 15 punktów procentowych, zaznacz we wniosku właściwe pole wyboru. Możesz wybrać tylko jedną z wymienionych rodzajów premii na jednego przedsiębiorcę.

# **Rodzaje premii**

1. Premia z tytułu skutecznej współpracy w związku z realizacją projektu przez co najmniej dwa przedsiębiorstwa, z których przynajmniej jeden jest MŚP – złóż oświadczenie (zaznacz właściwe pole wyboru) o braku powiązania pomiędzy podmiotami realizującymi projekt. Z dokumentacji musi

<sup>1</sup> W przypadku przedsiębiorstw prowadzących działalność zarobkową w zakresie drogowego transportu towarów nie może przekroczyć 100 000 euro.

wynikać, że żadne z przedsiębiorstw realizujących projekt nie ponosi więcej niż 70 % kosztów kwalifikowalnych danej kategorii badań przemysłowych lub prac rozwojowych.

2. Premia z tytułu skutecznej współpracy w związku z realizacją projektu między przedsiębiorstwem i co najmniej jedną jednostką naukową - jednostka naukowa musi ponosić co najmniej 10% kosztów kwalifikowalnych i mieć prawo do publikowania własnych wyników badań.

# **INFORMACJA PRAWNA**

Zgodnie z art. 2 pkt 90 rozporządzenia 651/2014 podwykonawstwa nie uważa się za skuteczną współpracę.

- 3. Premia za szerokie rozpowszechnianie wyników całego projektu zobowiązujesz się, że w okresie do 3 lat od zakończenia projektu wyniki badań przemysłowych i prac rozwojowych:
	- a) zostaną zaprezentowane na co najmniej 3 konferencjach naukowych i technicznych, w tym co najmniej 1 o randze ogólnokrajowej lub
	- b) zostaną opublikowane w co najmniej 2 czasopismach naukowych lub technicznych (zawartych w wykazie czasopism opublikowanym przez MNISW, aktualnym na dzień przyjęcia artykułu do druku) lub powszechnie dostępnych bazach danych, zapewniających swobodny dostęp do uzyskanych wyników badań (surowych danych badawczych), lub
	- c) zostaną w całości rozpowszechnione za pośrednictwem oprogramowania bezpłatnego lub oprogramowania z licencją otwartego dostępu.

Wystarczy wskazać jeden sposób rozpowszechniania wyników badań przemysłowych i eksperymentalnych prac rozwojowych.

# **DODATKOWA INFORMACJA**

Spełnienie warunków dotyczących premii będziemy kontrolować w okresie trwałości projektu.

Wypełniając tę część wniosku, zwróć ponadto uwagę, że:

Przedsiębiorca może w ramach prac przedwdrożeniowych ponosić koszty kwalifikowalne podwykonawstwa w ramach pomocy de minimis.

# **ODESŁANIE**

Szczegółowe informacje dotyczące kosztów w projekcie znajdziesz w Przewodniku kwalifikowalności kosztów.

# <span id="page-16-0"></span>**III. CEL I UZASADNIENIE REALIZACJI PROJEKTU**

#### ⊕ **DODATKOWA INFORMACJA**

Eksperci ocenią przedstawione informacje m.in. w kryterium Wartość naukowa oraz Zakres, adekwatność i wykonalność prac zaplanowanych w projekcie w stosunku do oczekiwanych wyników

Więcej => Kryteria oceny merytorycznej, kryterium punktowane:

- Zakres, adekwatność i wykonalność prac zaplanowanych w projekcie w stosunku do oczekiwanych wyników,
- Wartość naukowa**.**

# **III.1. Cel i uzasadnienie realizacji projektu** *(pole obligatoryjne, limit znaków 16 000)*

### Cel i założenia projektu *(pole obligatoryjne, limit znaków 16 000)*

Przedstaw cel oraz najistotniejsze założenia projektu, które doprowadzą Cię do osiągnięcia celu. Wykaż w jaki sposób projekt wpisuje się w cele główne i szczegółowe Programu wskazane w Regulaminie konkursu

Możesz dodać załącznik w formacie pdf**.**

# **III.2. Innowacyjność rezultatów projektu**

#### **Rodzaj innowacji**

Określ rodzaj innowacji, którą przewidziałeś w projekcie (możliwe jest wybranie obu opcji):

• innowacja produktowa – wprowadzenie na rynek nowego towaru, usługi lub znaczące ulepszenie oferowanych uprzednio towarów i usług w zakresie ich charakterystyk lub przeznaczenia,

• innowacja procesowa – wprowadzenie do praktyki nowych lub znacząco ulepszonych metod produkcji lub dostaw.

# **Poziom innowacyjności rezultatów projektu**

Wybierz poziom (stopień) innowacyjności rezultatów Twojego projektu (*obligatoryjnie musisz wskazać jeden*):

- innowacyjność na skalę europejską/światową
- wielowymiarowa innowacyjność na skalę kraju (występują różne typy innowacyjności produktowa, procesowa)
- innowacyjność na skalę kraju
- wielowymiarowa innowacyjność na poziomie podmiotu wdrażającego
- innowacyjność na poziomie podmiotu wdrażającego

# **DODATKOWA INFORMACJA**

*Eksperci ocenią przedstawione informacje m.in. w kryterium Innowacyjność rezultatów projektu. Więcej => Kryteria oceny merytorycznej, kryteria punktowane:* 

• *Innowacyjność rezultatów projektu.*

# **Oczekiwany rezultat projektu**

### Oczekiwany rezultat projektu *(pole obligatoryjne, limit znaków 10 000)*

Scharakteryzuj oczekiwany rezultat projektu oraz wskaż jego najważniejsze funkcjonalności. Opisz zapotrzebowanie na rozwiązanie będące rezultatem projektu. Wykaż, że zakładane rezultaty projektu są ukierunkowane na rozwiązanie konkretnego braku/ problemu/ niedoboru, dlatego mają szansę na zastosowanie w praktyce. Określ, w jaki sposób rezultaty projektu przyczynią się do zaspokojenia ww. potrzeb.

W punkcie tym nie opisuj spodziewanych wyników poszczególnych prac badawczych, lecz ostateczne rezultaty całego projektu.

Możesz dodać załącznik w formacie pdf.

# Oczekiwany rezultat fazy I *(pole obligatoryjne, limit znaków 2 000)*

Określ co będzie rezultatem końcowym fazy I projektu i jakie będą najistotniejsze funkcjonalności rozwiązania opracowanego w tej fazie. W punkcie tym nie opisuj spodziewanych wyników poszczególnych prac badawczych, lecz ostateczne rezultaty fazy. Wykaż, że rezultaty, które planujesz osiągnąć odpowiadają wytycznym dot. efektów realizacji danej fazy projektu. Pamiętaj, że ww. wytyczne określają minimalne wymogi jakie musi spełniać projekt. Po stronie Wnioskodawcy leży zaproponowanie innowacyjnych funkcjonalności.

# Oczekiwany rezultat fazy II *(pole obligatoryjne, limit znaków 2 000)*

Określ co będzie rezultatem końcowym fazy II projektu i jakie będą najistotniejsze funkcjonalności rozwiązania opracowanego w tej fazie. W punkcie tym nie opisuj spodziewanych wyników poszczególnych prac badawczych, lecz ostateczne rezultaty fazy. Wykaż, że rezultaty, które planujesz osiągnąć

odpowiadają wytycznym dot. efektów realizacji danej fazy projektu. Pamiętaj, że ww. wytyczne określają minimalne wymogi jakie musi spełniać projekt. Po stronie Wnioskodawcy leży zaproponowanie innowacyjnych funkcjonalności.

### Oczekiwany rezultat fazy III *(pole obligatoryjne, limit znaków 2 000)*

Określ co będzie rezultatem końcowym fazy III projektu i jakie będą najistotniejsze funkcjonalności rozwiązania opracowanego w tej fazie. W punkcie tym nie opisuj spodziewanych wyników poszczególnych prac badawczych, lecz ostateczne rezultaty fazy. Wykaż, że rezultaty, które planujesz osiągnąć odpowiadają wytycznym dot. efektów realizacji danej fazy projektu. Pamiętaj, że ww. wytyczne określają minimalne wymogi jakie musi spełniać projekt. Po stronie Wnioskodawcy leży zaproponowanie innowacyjnych funkcjonalności.

### **Opis innowacyjności projektu**

### Opis innowacyjności rezultatów projektu *(pole obligatoryjne, limit znaków 10 000)*

Wykaż, że proponowany rezultat projektu charakteryzuje się wybranym przez Ciebie poziomem innowacyjności i nowością co najmniej w skali polskiego rynku, w kontekście posiadanych przez niego nowych cech, funkcjonalności, względem rozwiązań dostępnych obecnie na rynku. Opisz (jeśli dotyczy) najważniejsze właściwości rezultatu projektu, odróżniające go od rozwiązań konkurencyjnych lub substytucyjnych i decydujące o jego przewadze. Właściwości to określone cechy funkcjonalne, użytkowe, jakościowe lub inne cechy rezultatu projektu. W przypadku właściwości o charakterze technicznym, przedstaw dane w postaci liczbowej, np. określając spadek lub wzrost danej wartości w ujęciu procentowym lub nominalnym odnosząc się do poziomu wyjściowego. Uzasadnij również, na jakiej podstawie spodziewasz się osiągnąć określone wartości.

Możesz dodać załącznik w formacie pdf.

#### **Nowe cechy i funkcjonalności rezultatów projektu**

Wykaż najważniejsze cechy / korzyści / parametry techniczne rezultatu projektu, odróżniające go od produktów/usług/technologii konkurencyjnych lub substytucyjnych i decydujące o jego przewadze względem aktualnej oferty na rynku. Musisz wskazać co najmniej 1 cechę.

Cecha/funkcjonalność rezultatu projektu (*pole obligatoryjne, limit znaków 1 000*) - wyjaśnij, na czym ta cecha polega i jakie jest jej znaczenie dla sukcesu rezultatu projektu. Skup się wyłącznie na właściwościach istotnych, tj. takich, które mogą zdecydować o wyborze rezultatu projektu, kosztem produktów/usług/technologii konkurencyjnych.

Cechy, które wybierzesz powinny wskazywać na unikatowe elementy rezultatów, które wyróżniają go spośród konkurencji oraz nawiązują do najważniejszych osiągnięć w projekcie (najważniejsze kamienie milowe). Nie wskazuj właściwości mało istotnych z punktu widzenia grupy docelowej oraz innowacyjności rezultatów projektu;

### Korzyść/przewaga (*pole obligatoryjne, limit znaków 2 000*) – wskaż:

- o poprzez jakie działania będzie osiągnięta wskazana cecha/funkcjonalność rezultatu projektu;
- o jaki wpływ ta cecha będzie miała na rynek i na wnioskodawcę (element "korzyść") oraz
- o czym ta cecha się wyróżnia, w stosunku do konkurencji (element "przewaga").

Parametry techniczne (*pole obligatoryjne, limit znaków 3 000*) - przedstaw zalety proponowanych rozwiązań w postaci adekwatnych danych w postaci liczbowej np. określając spadek lub wzrost danej wartości w ujęciu procentowym lub nominalnym odnosząc się do poziomu wyjściowego. Pokazanie parametrów w ujęciu liczbowym pozwoli wykazać różnice w stosunku do stanu obecnego i innowacyjny poziom rozwiązania oraz, jeśli to możliwe, odniesienie do rozwiązań konkurencyjnych. Uzasadnij również, na jakiej podstawie spodziewasz się osiągnąć określone wartości.

# **Opis stanu wiedzy w zakresie dziedziny, której dotyczy projekt**

#### Opis stanu wiedzy (*pole obligatoryjne, limit znaków 10 000*)

Wskaż na podstawie baz publikacji naukowych, jaki jest aktualny stan wiedzy dotyczący danego zagadnienia. Opisz w jaki sposób Projekt wpisuje się w najnowsze trendy naukowe.

Możesz dodać załącznik w formacie pdf.

# **III.3. Korzyści z zastosowania wyników projektu w praktyce (wdrożenie rezultatów projektu)**

Zgodnie z Regulaminem konkursu, za zastosowanie wyników projektu dofinansowanego we wszystkich trzech fazach odpowiada Uprawniony. Wykonawca ma możliwość zastosowania wyników projektu w innym obszarze niż wskazany przez Uprawnionego, niezależnie od tego po której fazie zakończyła się realizacja jego projektu. Zaznacz czy planujesz dodatkowe wykorzystanie wyników projektu. Jeżeli zaznaczysz "TAK", obligatoryjnie wypełnij pozostałe pola tej sekcji.

# Przewidywana data zastosowania wyników projektu w praktyce/wdrożenia rezultatów projektu (*pole obligatoryjne)*

Podaj przewidywaną datę zastosowania wyników projektu w praktyce lub wdrożenia rezultatów projektu. Pamiętaj, że zastosowanie/wdrożenie nie może nastąpić później niż trzy lata od zakończenia realizacji projektu i musi dotyczyć innego obszaru niż wskazany przez Uprawnionego.

Opis zastosowania wyników projektu w praktyce/wdrożenia rezultatów projektu *(pole obligatoryjne, limit znaków 10 000)*

Określ, na czym zastosowanie wyników projektu/ wdrożenie będzie polegało.

Jeśli dotyczy – przedstaw zakładane:

- strumienie przychodów w jakiej formie nowy produkt/usługa/technologia zostanie zaoferowana odbiorcom na rynku;
- formy promocji i dystrybucji jakie narzędzia promocji przewidziano oraz jakimi kanałami będzie dystrybuowany nowy produkt/usługa/technologia;
- politykę cenową względem konkurencji.

# Opisz:

- planowane działania niezbędne do wdrożenia rezultatów projektu (poza wymienionymi w części IV wniosku) (np. wykonanie oprzyrządowania produkcji);
- zasoby niezbędne do jego przeprowadzenia, tj. zasoby ludzkie oraz techniczne:
	- o którymi dysponujesz (jako wszyscy konsorcjanci) oraz

#### o które musisz pozyskać.

# **DODATKOWA INFORMACJA**

*Koszty wdrożenia wyników prac B+R - koszty inwestycyjne, nie mogą być kosztami kwalifikowalnymi. Nie uwzględniaj zatem w budżecie projektu kosztów inwestycyjnych.*

Opis korzyści (społecznych/ekonomicznych/środowiskowych) wynikających z zastosowania wyników projektu w praktyce/wdrożenia rezultatów projektu (*pole obligatoryjne, limit znaków 6 000)*

Wskaż dodatkowe korzyści społeczne/ekonomiczne/środowiskowe, które zostaną osiągnięte w wyniku zastosowania w praktyce/wdrożenia wyników projektu (np. poprawa warunków życia społeczeństwa, projekcja spodziewanego przychodu oraz kosztów, związanych z wdrożeniem wyników projektu).

#### Ponadto w opisie:

- uprawdopodobnij, że założenia przyjęte względem planowanego wdrożenia są realistyczne i uzasadnione oraz że uprawdopodabniają wartość dodaną wdrożenia wyników projektu, rozumianą jako wszystkie korzyści, które wnioskodawca odniesie w związku z realizacją projektu;
- określ konkurencyjność rezultatu projektu względem innych podobnych produktów/technologii/usług oferowanych na rynku;
- opisz projekcję spodziewanych korzyści oraz kosztów związanych z oferowaniem nowego produktu/technologii/usługi na rynku, bazując na racjonalnych i realistycznych przesłankach;
- opisz strategię wdrożenia produktu/technologii/usługi;

Ryzyka związane z zastosowaniem wyników projektu w praktyce/wdrożeniem rezultatów projektu (*pole obligatoryjne, limit znaków 6 000)*

Przeprowadź analizę ryzyka dla skutecznego zastosowania w praktyce/ wdrożenia wyników projektu:

- pojawiających się ze strony konkurencji (wprowadzenie przez konkurentów tych samych, lepszych produktów/usług/technologii);
- dotyczących otoczenia prawno-administracyjnego (konieczne pozwolenia, decyzje, certyfikaty, etc. na etapie wdrożenia);
- wynikających z charakterystyki rynku docelowego/grup odbiorców.

Dla każdego ryzyka wskaż:

- prawdopodobieństwo z jakim dane ryzyko może wystąpić,
- wpływ na realizację projektu w przypadku jego wystąpienia,

• strategie postępowania z nim, zależnie od tego czy dane ryzyko jest szansą, czy też zagrożeniem.

# PRZYKŁAD

Możesz wykorzystać poniższe wskazówki dotyczące typów reakcji na poszczególne ryzyka.

W stosunku do zagrożeń najczęściej stosuje się poniższe typy reakcji:

- unikanie eliminacja zagrożeń poprzez zmianę części lub całości projektu,
- redukcja podjęcie działań mających na celu obniżenia prawdopodobieństwa i/lub wpływu danego zagrożenia.

Mając do czynienia z szansami można skorzystać z poniższych typów reakcji:

- wykorzystanie podjęcie działań mających na celu doprowadzenie do urzeczywistnienia szansy,
- przybliżenie podjęcie działań mających na celu zwiększenie prawdopodobieństwa i/lub wpływ wystąpienia szansy.

W stosunku do zagrożeń jak i szans można wdrożyć:

- przeniesienie przeniesienie ryzyka na inny podmiot, na przykład poprzez outsourcing lub ubezpieczenie,
- współdzielenie strony biorące udział w projekcie w równym stopniu mogą zyskać lub stracić,
- akceptacja brak podejmowania działań przy równoczesnym monitorowaniu ryzyka,
- plan rezerwowy opracowanie planu awaryjnego, "planu B".

Planowana ochrona praw własności intelektualnej (*pole obligatoryjne, limit znaków 4 000)*

Opisz, czy przewidziano efektywny sposób ochrony własności intelektualnej, zabezpieczający przed skopiowaniem/nieuprawnionym wykorzystaniem wyników projektu (jeśli istnieje taka potrzeba). W szczególności opisz, w jaki sposób zamierzasz chronić własność intelektualną powstałą w wyniku realizacji projektu – czy powstaną zgłoszenia patentowe/wzory przemysłowe, jaka jest jego planowana polityka w tym zakresie.

Weź pod uwagę specyfikę projektu, o którego dofinansowanie się ubiegasz lub branży, w której prowadzisz działalność. Pamiętaj, że możliwe są też inne formy ochrony praw własności intelektualnej niż ochrona patentowa, np. prawa autorskie. Dla niektórych rozwiązań stosowanie ochrony patentowej może być niezasadne.

# **DODATKOWA INFORMACJA**

*Jeśli rezultatem projektu będzie wynalazek, wzór użytkowy lub przemysłowy, prawo do uzyskania patentu na wynalazek albo prawa ochronnego na wzór użytkowy, jak również prawa z rejestracji wzoru przemysłowego przysługuje podmiotowi, któremu przyznane zostały środki finansowe na podstawie* 

*umowy o dofinansowanie projektu, chyba że umowa między Centrum, a podmiotem otrzymującym środki finansowe albo decyzja o przyznaniu środków stanowi inaczej (art. 32 ust. 1 ustawy o NCBR).*

Wykazanie braku barier w zastosowaniu wyników projektu w praktyce/ wdrożeniu rezultatów projektu oraz opis czystości patentowej (*pole obligatoryjne, limit znaków 6 000)*

Odnieś się w szczególności do następujących kwestii:

- Czy dysponujesz prawami własności intelektualnej, które są niezbędne do realizacji projektu i wdrożenia jego rezultatów? Czy dzielisz je z innymi podmiotami? Jeśli tak, z jakimi i na jakich zasadach? Kto stanie się właścicielem praw do wyników wypracowanych w trakcie projektu (zwróć uwagę m.in. na prawa autorskie twórców) i jak te prawa zostaną przeniesione na przedsiębiorstwo, które zamierza wdrożyć wyniki prac B+R we własnej działalności gospodarczej? Pytania odnieś do każdego konsorcjanta.
- Czy uprawdopodobniłeś, że brak jest dostępnych i objętych ochroną rozwiązań/ technologii/wyników prac B+R, których istnienie uniemożliwiałoby albo czyniło niezasadnym przeprowadzenie zaplanowanego wdrożenia wyników projektu, tj. czy sprawdziłeś: czy wdrożenie rezultatów projektu nie naruszy praw własności intelektualnej innego podmiotu oraz czy ochrona obecnie stosowana przez inne podmioty nie stoi na przeszkodzie wdrożeniu rezultatów Twojego projektu?

Opisz, jak zostanie uregulowana kwestia własności praw do wyników badań naukowych i prac rozwojowych oraz wskaż właściciela/właścicieli praw do wyników.

# **DODATKOWA INFORMACJA**

Podział praw do wyników badań przemysłowych i eksperymentalnych prac rozwojowych powinien być zgodny z regułami obowiązującymi w konkursie i postanowieniami umowy o dofinansowanie projektu, w szczególności nie może prowadzić do naruszenia zasad pomocy publicznej.

# **Analiza rynku**

#### Zapotrzebowanie rynkowe na rezultaty projektu (*pole obligatoryjne, limit znaków 10 000)*

Opisz potrzebę rynku, na którą odpowiada rezultat projektu. Wykaż, że opracowywany produkt/ usługa/technologia rozwiąże konkretny problem (brak, niedobór) występujący na rynku, przez co ma szansę na zastosowanie w praktyce gospodarczej. Wyjaśnij również, w jaki sposób rezultat projektu

przyczyni się do zaspokojenia tej potrzeby. Jeśli w efekcie projektu powstanie tzw. innowacja przełomowa, określ, jakie potrzeby kreuje rezultat projektu.

### Możesz dodać załącznik w formacie pdf

#### (+ **DODATKOWA INFORMACJA**

*Innowacja przełomowa to innowacja, w przypadku której dopiero pojawia się koncepcja kształtowania i tworzenia rynku i gdzie nie ma możliwości dokładnego określenia zapotrzebowania rynkowego, a opłacalność wdrożenia jest prognostyczna.*

# Charakterystyka rynku docelowego (*pole obligatoryjne, limit znaków 10 000)*

Wskaż główne grupy odbiorców rezultatu projektu. Scharakteryzuj je, odnosząc się do takich ich cech, które mają istotne znaczenie dla sukcesu rynkowego rezultatu projektu. W szczególności odnieś się do ich wielkości/liczebności, potrzeb, oczekiwań, preferencji, możliwości. Grupę docelową scharakteryzuj w jak najwęższym ujęciu. Koncentruj się na potrzebach odbiorców bezpośrednio zainteresowanych danym produktem/ usługą/ technologią. Nie prezentuj informacji ogólnikowych, traktujących grupę docelową zbyt szeroko - panel może uznać je za niewystarczające. Przedstaw założenia dotyczące poziomu zainteresowania nowym produktem wśród potencjalnych odbiorców, tj. oszacuj wielkość i charakter popytu oraz wskaż zakładaną liczebność grupy docelowej, do której ostatecznie planujesz dotrzeć ze swoją nową ofertą. Zaprezentuj spodziewane zmiany popytu w czasie oraz tempo tych zmian (nowe trendy). Prezentując analizę rynku i popytu odnieś się do obiektywnych danych dostępnych w publikacjach zawierających dane statystyczne oraz, w miarę możliwości, w badaniach marketingowych przeprowadzonych przez wyspecjalizowane podmioty. Podaj źródło przytaczanych danych (autor, tytuł, rok publikacji). Nie przytaczaj opinii subiektywnych, opartych na przeczuciu, niemiarodajnych i nieweryfikowalnych.

Możesz dodać załącznik w formacie pdf.

# Konkurencja (*pole obligatoryjne, limit znaków 10 000)*

Przedstaw głównych konkurentów na rynku docelowym oraz oferowane przez nich produkty/ usługi/technologie. Mogą one być dopiero opracowywane lub już występują na rynku i spełniają funkcję podobną do zakładanej roli rezultatu projektu. Mogą one być np. skierowane do podobnej grupy odbiorców i zaspokajają podobne potrzeby (w odniesieniu do konkretnych cech i funkcjonalności rezultatu projektu wskazanych we wniosku). Jeśli nie identyfikujesz bezpośredniej konkurencji, odnieś się do podmiotów oferujących produkty/ usługi/ technologie posiadające choćby częściowo te same

funkcjonalności (produkty/usługi/technologie substytucyjne). Określ, w jakim stopniu rynek jest obecnie nasycony konkurencyjnymi lub substytucyjnymi produktami/usługami/technologiami. W opisie uwzględnij również prawdopodobieństwo pojawienia się nowych podmiotów mogących stanowić konkurencję dla Ciebie w kontekście rezultatu projektu.

Możesz dodać załącznik w formacie pdf.

# <span id="page-25-0"></span>**IV. OPIS PRAC BADAWCZO-ROZWOJOWYCH**

# **DODATKOWA INFORMACJA**

*Eksperci ocenią przedstawione informacje m.in. w kryterium Kompetencje wnioskodawcy i potencjał do realizacji projektu oraz Zakres, adekwatność i wykonalność prac zaplanowanych w projekcie w stosunku do oczekiwanych wyników.*

*Więcej => Kryteria oceny merytorycznej, kryteria punktowane:* 

- *Kompetencje wnioskodawcy i potencjał do realizacji projektu,*
- *Zakres, adekwatność i wykonalność prac zaplanowanych w projekcie w stosunku do oczekiwanych wyników.*

# **IV.1. Metodologia realizacji projektu** *(pole obligatoryjne, limit znaków 6 000)*

Przedstaw metodologię realizacji prac badawczo-rozwojowych opisanych we wniosku, która doprowadzi do osiągnięcia zaplanowanych celów, z uwzględnieniem interdyscyplinarności prowadzonych badań, w stosunku do celów, zadań i rezultatów projektu.

Możesz dodać załącznik w formacie pdf.

# **IV.2. Opis prac badawczo-rozwojowych**

# **BADANIA PODSTAWOWE/BADANIA PRZEMYSŁOWE/ EKSPERYMENTALNE PRACE ROZWOJOWE /PRACE PRZEDWDROŻENIOWE w ramach pomocy DE MINIMIS**

Przedstaw chronologiczny opis zaplanowanych prac badawczo-rozwojowych, których wykonanie jest niezbędne dla osiągnięcia celów projektu.

- Projekt musi obejmować co najmniej eksperymentalne prace rozwojowe wniosek, w którym ich nie przewidziano, nie będzie mógł zostać złożony (nie zostanie przyjęty przez system informatyczny LSI).
- Planowane prace podziel na 3 fazy faza I, II oraz III z podziałem na stosowne okresy faz, zgodnie z zapisami Regulaminu konkursu. Projekt obligatoryjnie musi obejmować 3 fazy.
- Zauważ, że fazy I, II i III w projekcie nie nakładają się na siebie, a okresy ich realizacji zostały wskazane w Regulaminie konkursu.
- Planowane prace podziel na zadania odrębnie dla badań podstawowych, badań przemysłowych, eksperymentalnych prac rozwojowych lub prac przedwdrożeniowych.

Zauważ, że w ramach każdego okresu fazy ograniczony jest katalog kategorii badań jaki może być realizowany w danym okresie.

- W ramach okresu danej fazy badania podstawowe muszą zakończyć się przed zakończeniem badań przemysłowych, badania przemysłowe muszą się zakończyć przed zakończeniem eksperymentalnych prac rozwojowych, eksperymentalne prace rozwojowe muszą się zakończyć przed zakończeniem prac przedwdrożeniowych
- Zachowaj logiczny układ zadań i kolejności prowadzonych prac, ponieważ aspekt ten zostanie poddany ocenie.
- Zadania realizowane w ramach danego okresu fazy mogą być realizowane równolegle.
- Zadanie nie może być równe okresowi realizacji projektu. Zadanie może być równe okresowi danej fazy projektu.
- Przynajmniej jedno zadanie musi rozpoczynać się w pierwszym dniu trwania projektu.
- Przynajmniej jedno zadanie musi zakończyć się w ostatnim dniu trwania projektu.
- Jedno zadanie może być realizowane wyłącznie przez jednego z członków konsorcjum.
- Każdy z członków konsorcjum musi realizować przynajmniej jedno zadanie w projekcie.

W celu właściwego przypisania planowanych prac do badań podstawowych, badań przemysłowych, eksperymentalnych prac rozwojowych lub prac przedwdrożeniowych zastosuj definicje wskazane we Wstępie *Instrukcji.* 

Dla każdej fazy i odpowiedniego okresu fazy wskaż zadania zgodnie z limitem liczby zadań realizowanych w ramach danego okresu fazy.

Dla każdego zadania wskaż:

• Numer fazy *(pole obligatoryjne)* – zaznacz numer fazy, w ramach której będzie realizowane opisywane zadanie.

- Okres fazy *(pole obligatoryjne)* zaznacz okres fazy, w ramach którego będzie realizowane opisywane zadanie, możesz wybrać okres wykonania lub okres przejściowy danej fazy (za wyjątkiem fazy III, gdzie możesz wybrać wyłącznie okres wykonania).
- Numer zadania *(pole obligatoryjne)* uzupełnij numer opisywanego zadania.
- Nazwę zadania *(pole obligatoryjne, limit znaków 200).*
- Wykonawcę zadania *(pole obligatoryjne, lista rozwijana)* wybierz wnioskodawcę, którego dotyczy dane zadanie;
- Okres realizacji zadania (liczbę miesięcy) *(pole obligatoryjne)* musi mieścić się w okresie realizacji okresu danej fazy, określonym w Regulaminie konkursu.
- Miesiąc rozpoczęcia zadania *(pole obligatoryjne)*;
- Miesiąc zakończenia zadania *(pole obligatoryjne)*;
- Cel realizacji zadania/ Problem do rozwiązania *(pole obligatoryjne, limit znaków 3 000)* opisz problem badawczy, którego dotyczą planowane w danym zadaniu badania podstawowe, badania przemysłowe lub eksperymentalne prace rozwojowe. Nie dotyczy prac przedwdrożeniowych.

Możesz dodać załącznik w formacie pdf.

- Opis prac przewidzianych w ramach zadania (*pole obligatoryjne, limit znaków 7 000*) przedstaw szczegółowy opis planowanych prac wraz z ich uzasadnieniem w kontekście wskazanego wcześniej celu. Zachowaj spójność z zaplanowanymi kosztami zadania, a także zasobami posiadanymi oraz niezbędnymi do pozyskania.
- Efekt końcowy zadania kamień milowy zadania zdefiniuj w taki sposób, aby każdy z nich kończył się kamieniem milowym (np. produktem czy sparametryzowaną funkcjonalnością), na podstawie którego będzie możliwe podjęcie decyzji o kontynuacji/przerwaniu/modyfikacji projektu. Wskaż minimum 1 kamień milowy zadania.

#### W poszczególnych rubrykach podaj:

Nazwę kamienia milowego (*pole obligatoryjne, limit znaków 200*) – jako kamień milowy możesz wskazać np. osiągnięcie określonych wyników badań, uzyskanie krytycznych funkcji, stworzenie kluczowych komponentów technologii, zakończenie testów, stworzenie linii pilotażowej,

opracowanie modelu lub prototypu przyszłego urządzenia o określonych parametrach, zależnie od branży i specyfiki danego projektu. Wybieraj kamienie milowe możliwe do skwantyfikowania (tj. mierzalne). Kamienie milowe powinny być właściwie zdefiniowane i odpowiadać rozwiązywanym w danym zadaniu problemom badawczym.

Parametr (*pole obligatoryjne, limit znaków 300)* – wskaż mierzalny parametr określający dany kamień milowy. Oczekiwane wartości parametrów powinny zakładać osiągnięcie danej wartości, przedziału lub poziomu maksymalnego/minimalnego. Parametry powinny umożliwiać obiektywną ocenę stopnia osiągnięcia zakładanych w danym zadaniu celów badawczych, a także świadczyć o postępach prac w projekcie.

Opis wpływu nieosiągnięcia kamienia milowego (*pole obligatoryjne, limit znaków 1 000*) – przedstaw, jaki byłby wpływ ewentualnego braku osiągnięcia danego kamienia milowego na zasadność kontynuacji/ przerwania/modyfikacji projektu.

Wprowadź informacje o każdym kamieniu milowym dla danego zadania.

#### ረት **PRZYKŁAD**

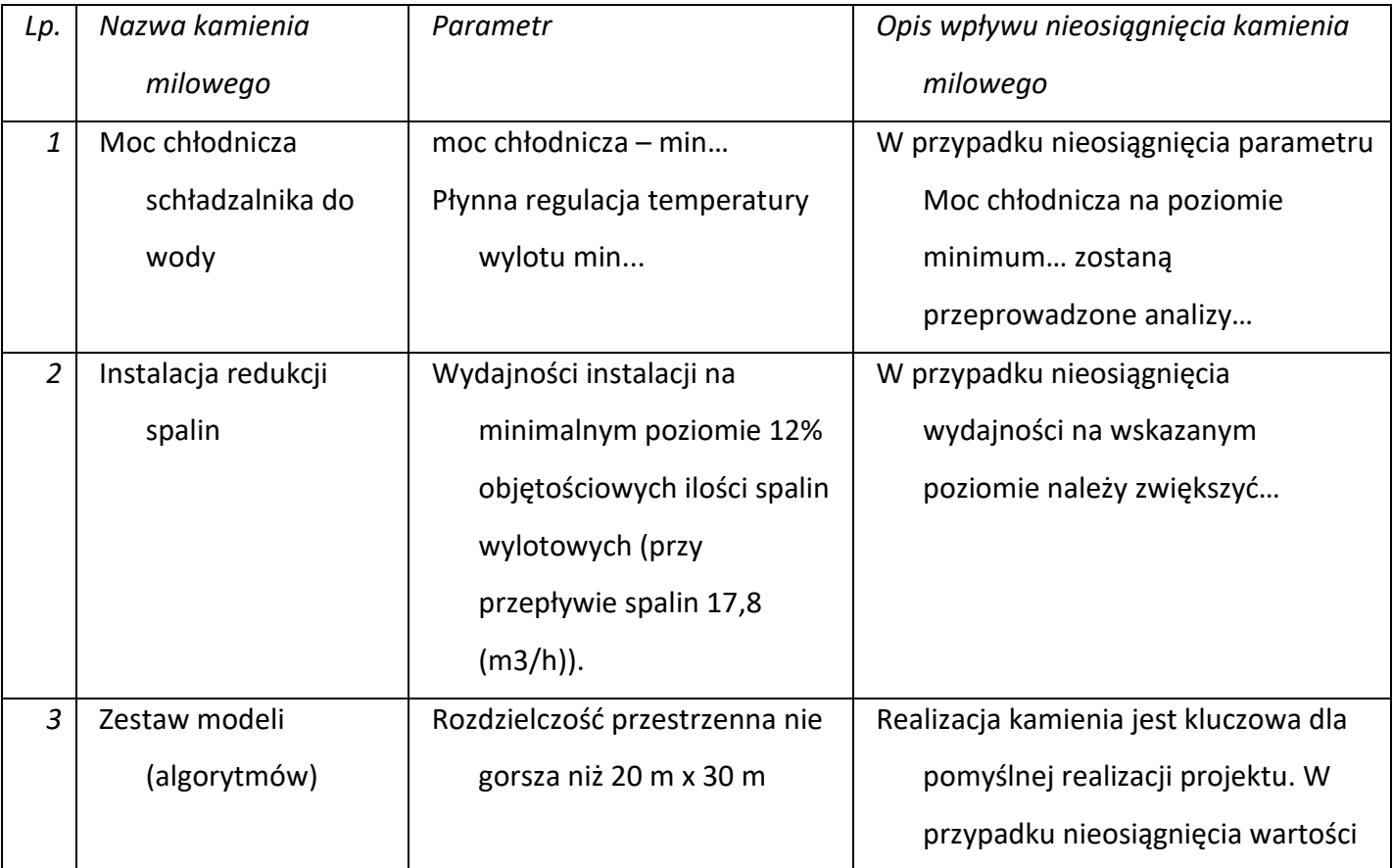

*Oto kilka przykładowych poprawnie sformułowanych kamieni milowych:*

• Koszty kwalifikowalne zadania *(pole obligatoryjne)*– wskaż koszty kwalifikowalne prac zaplanowanych w ramach zadania.

Suma kosztów kwalifikowalnych przypisanych do każdego z zadań powinna być zgodna z sumą kosztów kwalifikowalnych projektu wynikającą z Budżetu projektu oraz Kosztorysu wykonania projektu, odpowiednio dla poszczególnych rodzajów prac (np. kwota wszystkich zadań w ramach badań podstawowych, badań przemysłowych i eksperymentalnych prac rozwojowych powinna być zgodna z sumą kosztów kwalifikowalnych badań podstawowych, badań przemysłowych, eksperymentalnych prac rozwojowych wskazaną w Budżecie projektu oraz Kosztorysie wykonania projektu.

# **IV.3. Ryzyka w projekcie**

# Wskaż co najmniej 1 ryzyko w projekcie.

#### (+ **DODATKOWA INFORMACJA**

*Eksperci ocenią przedstawione informacje w kryterium Zakres, adekwatność i wykonalność prac zaplanowanych w projekcie w stosunku do oczekiwanych wyników.* 

*Więcej => Kryteria oceny merytorycznej, kryterium punktowane:* 

• *Zakres, adekwatność i wykonalność prac zaplanowanych w projekcie w stosunku do oczekiwanych wyników.*

# Nazwa ryzyka/zagrożenia *(pole obligatoryjne, limit znaków 2 000)*

Wskaż główne ryzyka/zagrożenia, które mogą utrudnić/uniemożliwić osiągnięcie zakładanego efektu końcowego projektu, w szczególności:

- natury technologicznej co może przeszkodzić w zastosowaniu przyjętej koncepcji, z jakiego powodu przyjęta koncepcja może okazać się niewłaściwa;
- natury prawno-administracyjnej np. konieczność uzyskania wymaganych zgód, decyzji.

# Wpływ na realizację projektu *(pole obligatoryjne, limit znaków 2 000)*

Dla każdego wykazanego ryzyka/zagrożenia wskaż wpływ na realizację projektu w przypadku jego wystąpienia;

#### Metody minimalizacji ryzyka *(pole obligatoryjne, limit znaków 1 000)*

Dla każdego wykazanego ryzyka/zagrożenia wskaż odpowiednie metody jego minimalizacji (zapobieganie, przeciwdziałanie, powstrzymywanie) lub neutralizacji (łagodzenie skutków).

# **IV.4. Harmonogram realizacji projektu**

Harmonogram realizacji projektu w formie wykresu Gantta system informatyczny LSI generuje automatycznie na podstawie danych w wprowadzonych w części IV.2 wniosku.

# <span id="page-31-0"></span>**V. ZDOLNOŚĆ WNIOSKODAWCY DO WYKONANIA PROJEKTU**

# **DODATKOWA INFORMACJA**

*Eksperci ocenią przedstawione informacje m.in. w kryterium Kompetencje wnioskodawcy i potencjał do realizacji projektu. Więcej => Kryteria oceny merytorycznej, kryteria punktowane:* 

• *Kompetencje wnioskodawcy i potencjał do realizacji projektu.*

Wykaż, że posiadasz zdolność do realizacji projektu, tj. że przewidziałeś wszystkie zasoby niezbędne do zrealizowania prac zaplanowanych w projekcie. Przedstaw zarówno zasoby posiadane w momencie aplikowania o dofinansowanie, jak również przewidziane do pozyskania w trakcie realizacji projektu.

# **V.1. Doświadczenie Lidera konsorcjum/ Konsorcjanta w zakresie realizacji projektów**

**B+R oraz komercjalizacji ich wyników** *(pole obligatoryjne dla każdego członka konsorcjum, limit znaków 6 000)*

Opisz swój dorobek oraz dotychczasowe doświadczenie w realizacji i komercjalizacji wyników projektów B+R, wskazując:

- czego te projekty dotyczyły,
- jaki był ich budżet,
- okres ich realizacji,
- w jakim charakterze wnioskodawca był w nie zaangażowany,
- jaki był zakres prac wykonywanych przez wnioskodawcę,
- czy prace zakończyły się sukcesem.

Wskaż dane w odniesieniu do wszystkich członków konsorcjum.

# **Zasoby kadrowe (w tym administracyjne) Lidera konsorcjum/Konsorcjanta** *(pole obligatoryjne dla każdego członka konsorcjum, limit znaków 10 000)*

Opisz kluczowy personel badawczy i administracyjny niezbędny do prawidłowej realizacji projektu. Określ, czy obecnie dysponujesz adekwatnymi zasobami ludzkimi i finansowymi, zapleczem administracyjnym i infrastrukturą badawczą do przeprowadzenia prac zaplanowanych we wniosku. Wykaż, że zespół zarządzający, w szczególności kierownik zarządzający, posiada adekwatne doświadczenie, a role poszczególnych osób, zakres zadań i wymiar zaangażowania są optymalne oraz zapewniają właściwy monitoring i nadzór nad postępami w realizacji projektu i osiągnięcie zakładanego celu.

# **V.2. Kadra naukowo-badawcza zaangażowana w projekt**

Opisz dorobek kluczowego zespołu badawczego (w szczególności osiągnięć z okresu 5 lat przed złożeniem wniosku), niezbędny do prawidłowej realizacji projektu. Określ, czy obecnie dysponujesz (jako Lider konsorcjum oraz Konsorcjanci) adekwatnymi zasobami ludzkimi do przeprowadzenia zaplanowanych prac B+R.

#### **DODATKOWA INFORMACJA** (+

*Musisz posiadać wszystkie kluczowe zasoby osobowe już na etapie składania wniosku o dofinansowanie.*

### **Kierownik B+R**

Podaj dane osoby zarówno aktualnie zatrudnionej w ramach umowy o pracę/umowy zlecenie/umowy o dzieło, jak i wybranej do zatrudnienia, tj. w przypadku której zawarto umowę warunkową o współpracy (promesy zatrudnienia/umowy przedwstępne).

Są to dane:

- imię (*pole obligatoryjne, limit znaków 100*),
- nazwisko *(pole obligatoryjne, limit znaków 100),*
- wykształcenie (*pole obligatoryjne, limit znaków 50*),
- tytuł naukowy/stopień naukowy (*pole obligatoryjne, limit znaków 200*),
- ORCID (*pole nieobligatoryjne, limit znaków 37*)- wskaż nr identyfikacyjny danej osoby jeśli posiada. Konto profilowe założone w bazach Scopus, Web of Science (ResearcherID) lub PBN można połączyć z identyfikatorem ORCID, tworząc spójną całość.

Jest to międzynarodowy system identyfikacji autorów prac naukowych. Składa się z 16 cyfr podzielonych na 4 części, zapisanych w formie HTTP URL (np. http://orcid.org/0000-0042-3766-2908). Poza krótkim opisem naukowca (biografia, słowa kluczowe, strona internetowa autora lub instytucji, identyfikatory w innych systemach), widzimy też wykaz jego publikacji, projektów i grantów.

- adres e-mail (*pole obligatoryjne, limit znaków 100)*,
- numer telefonu (*pole obligatoryjne, limit znaków 100)*,
- doświadczenie zawodowe (*pole obligatoryjne, limit znaków 2 000*) w tym szczególnie doświadczenie w realizacji prac B+R w obszarze, którego dotyczy projekt (w szczególności w okresie 5 lat przed złożeniem wniosku), np. doświadczenie w realizacji projektów (krajowych i międzynarodowych) obejmujących prace B+R, których efektem były wdrożenia wyników prac B+R do działalności gospodarczej, uzyskane patenty czy prawa ochronne na wzory użytkowe, lub inne zastosowania wyników prac B+R. Uwzględnij doświadczenie w zakresie zarządzania projektem.

W ramach Wykazu realizowanych projektów podaj dane dotyczące projektów (obligatoryjnie należy wskazać co najmniej 1 projekt):

- o tytuł projektu *(pole obligatoryjne, limit znaków 350),*
- o budżet (PLN) *(pole obligatoryjne)* podaj całkowity budżet projektu,
- o źródło finansowania *(pole obligatoryjne, limit znaków 200)* podaj, z jakiego źródła sfinansowany został projekt np. PO IR, PO IŚ, środki krajowe, środki własne etc.,
- o okres realizacji projektu *(pole obligatoryjne)-* podaj w latach okres realizacji projektu, jeżeli projekt trwa nadal wpisz prognozowany rok zakończenia
- o czy projekt był realizowany w ramach konsorcjum *(pole obligatoryjne, lista rozwijana)* wybierz TAK lub NIE,
- o rolę w projekcie *(pole obligatoryjne, limit znaków 500)* podaj rolę w projekcie np. kierownik projektu, kierownik badań, laborant etc.,
- o główne efekty projektu *(pole obligatoryjne, limit znaków 500*) podaj krótką informację o rezultatach projektu,
- najważniejsze publikacje naukowe związane ze sztuczną inteligencją (*obligatoryjnie należy wskazać co najmniej 1 publikację*, *limit znaków 500 na każdą publikację*)- podaj również informacje bibliograficzne (do 5 pozycji z ostatnich 10 lat).
- osiągnięcia w zakresie praw własności przemysłowej (*pole obligatoryjne, limit znaków 2 000*)
- wymiar zaangażowania w projekcie (*pole obligatoryjne, limit znaków 2 000*) podaj, w których zadaniach dana osoba będzie zaangażowana w prace w ramach projektu, wymiar zaangażowania podaj w etatach np. 0,25 etatu przez cały okres realizacji projektu.
- informacja czy jest pracownikiem Lidera konsorcjum/Konsorcjanta (*pole obligatoryjne)*, zatrudnionym na podstawie kodeksu pracy lub zaangażowanym na podstawie umowy zlecenie/o dzieło,

W przypadku zaznaczenia NIE należy oświadczyć czy z kierownikiem B+R została zawarta umowa warunkowa współpracy.

• nazwę Lidera konsorcjum/Konsorcjanta (*pole obligatoryjne, lista rozwijana) –* wybierz, którego członka konsorcjum kierownik B+R jest pracownikiem, lub z którym kierownik B+R personelu zawarł umowę warunkową o współpracy.

**DODATKOWA INFORMACJA**

KONFLIKT INTERESÓW. Kierownik B+R oraz osoby wykonujące w zastępstwie jego obowiązki nie mogą być jednocześnie wykonawcami jakichkolwiek prac po stronie podwykonawcy, w tym nie mogą pozostawać w stosunku służbowym lub innej formie współpracy z podwykonawcą (dotyczy stosunku pracy, stosunków cywilnoprawnych lub innych form współpracy). Pozostały personel B+R nie może jednocześnie wykonywać tych samych prac w projekcie po stronie Wnioskodawcy oraz podwykonawcy.

#### **Kluczowy personel B+R**

Podaj dane kluczowego personelu (maksymalnie 3 osób na każdego konsorcjanta), zarówno osób aktualnie zatrudnionych w ramach umowy o pracę/umowy zlecenie/umowy o dzieło, jak i wybranych do zatrudnienia, tj. w przypadku których zawarto umowy warunkowe o współpracy (promesy zatrudnienia/umowy przedwstępne). Obligatoryjnie musisz wskazać co najmniej jedną osobę w kluczowym personelu B+R.

Są to dane:

- imię (*pole obligatoryjne, limit znaków 100*),
- nazwisko (*pole obligatoryjne, limit znaków 100*),
- wykształcenie (*pole obligatoryjne, limit znaków* 50),
- tytuł naukowy/stopień naukowy (*pole nieobligatoryjne, limit znaków: 200*),
- doświadczenie zawodowe (*pole obligatoryjne, limit znaków* 2 000), w tym szczególnie doświadczenie w realizacji prac B+R w obszarze, którego dotyczy projekt (w szczególności w okresie 5 lat przed złożeniem wniosku), np. doświadczenie w realizacji projektów (krajowych i międzynarodowych) obejmujących prace B+R, których efektem były wdrożenia wyników prac B+R do działalności gospodarczej, uzyskane patenty czy prawa ochronne na wzory użytkowe, lub inne zastosowania wyników prac B+R,
- najważniejsze publikacje naukowe związane ze sztuczną inteligencją (*pole nieobligatoryjne*, *limit znaków 500 na każdą publikację*), podaj również informacje bibliograficzne (do 5 pozycji z ostatnich 10 lat).
- osiągnięcia w zakresie praw własności przemysłowej (*pole nieobligatoryjne, limit znaków: 2 000*),
- rola w projekcie (*pole obligatoryjne, limit znaków* 500),
- wymiar zaangażowania w projekcie (*pole obligatoryjne, limit znaków* 200) podaj, w których zadaniach dana osoba będzie zaangażowana w prace w ramach projektu, wymiar zaangażowania podaj w etatach np. 0,25 etatu przez cały okres realizacji projektu,
- informacja czy jest pracownikiem Lidera konsorcjum/Konsorcjanta (*pole obligatoryjne)*, zatrudnionym na podstawie kodeksu pracy lub zaangażowanym na podstawie umowy zlecenie/o dzieło,

W przypadku zaznaczenia NIE należy oświadczyć czy z członkiem kluczowego personelu została zawarta umowa warunkowa współpracy.

• nazwę Lidera konsorcjum/Konsorcjanta (*pole obligatoryjne, lista rozwijana) –* wybierz, którego członka konsorcjum kluczowy personel B+R jest pracownikiem lub z którym zawarł umowę warunkową o współpracy.

#### **Pozostały personel B+R**

Wskazanie osoby w pozostałym personelu B+R nie jest obligatoryjne. Jeżeli zdecydujesz się wskazać taką osobę wypełnij wszystkie pola.

Wymagane dane:

- imię (*pole obligatoryjne, limit znaków 100*),
- nazwisko (*pole obligatoryjne, limit znaków 100*),
- wykształcenie (*pole obligatoryjne, limit znaków* 50),
- doświadczenie zawodowe (*pole obligatoryjne, limit znaków* 2 000), w tym szczególnie doświadczenie w realizacji prac B+R w obszarze, którego dotyczy projekt,
- rola w projekcie (*pole obligatoryjne, limit znaków* 500),
- wymiar zaangażowania w projekcie (*pole obligatoryjne, limit znaków* 200) podaj, w których zadaniach dana osoba będzie zaangażowana w prace w ramach projektu, wymiar zaangażowania podaj w etatach np. 0,25 etatu przez cały okres realizacji projektu,
- informacja czy jest pracownikiem Lidera konsorcjum/Konsorcjanta (*pole obligatoryjne)*, zatrudnionym na podstawie kodeksu pracy lub zaangażowanym na podstawie umowy zlecenie/o dzieło,

W przypadku zaznaczenia NIE należy oświadczyć czy z członkiem kluczowego personelu została zawarta umowa warunkowa współpracy.

• nazwę Lidera konsorcjum/Konsorcjanta (*pole obligatoryjne, lista rozwijana) –* wybierz, którego członka konsorcjum pozostały personel badawczy jest pracownikiem lub z którym zawarł umowę warunkową o współpracy.

#### **Kadra B+R planowana do zaangażowania**

Wskazanie osoby w kadrze B+R planowanej do zaangażowania nie jest obligatoryjne. Jeżeli zdecydujesz się wskazać taką osobę wypełnij wszystkie pola.

Określ wymagania wobec osób, których dopiero będziesz poszukiwać w celu zatrudnienia jako niezbędne, by uzupełnić obecnie posiadany zespół.

Podaj:

- wykształcenie (*pole obligatoryjne, limit znaków 500*)- minimalny poziom i kierunek wykształcenia jakiego oczekujesz od poszukiwanych osób,
- doświadczenie zawodowe (*pole obligatoryjne, limit znaków 1 000*)- minimalny zakres doświadczenia jakiego oczekujesz od poszukiwanych osób,
- rola w projekcie (*pole obligatoryjne, limit znaków 500*)- zaplanowana rola w projekcie dla poszukiwanych osób,
- wymiar zaangażowania w projekcie (*pole obligatoryjne, limit znaków 500*)- zaplanowany wymiar zaangażowania w projekcie dla poszukiwanych osób,
- nazwę Lidera konsorcjum/Konsorcjanta (*pole obligatoryjne) –* wybierz z listy rozwijalnej, którego członka konsorcjum członek kadry B+R planowanej do zaangażowania ma być pracownikiem.

# **V.3. Zespół zarządzajacy**

# **DODATKOWA INFORMACJA**

*Eksperci ocenią przedstawione informacje m.in. w kryterium Kompetencje wnioskodawcy i potencjał do realizacji projektu. Więcej => Kryteria oceny merytorycznej, kryterium punktowane:* 

• *Kompetencje wnioskodawcy i potencjał do realizacji projektu*

Działania i decyzje podejmowane przez kadrę zarządzającą projektem mają kluczowe znaczenie dla optymalnego wykorzystania wyników prac B+R i w konsekwencji uzyskania przez wykonawcę jak największych korzyści i budowania przewag konkurencyjnych w stosunku do innych podmiotów.

Kadra zarządzająca projektem powinna posiadać doświadczenie adekwatne do zakresu i rodzaju zaplanowanych prac. Podział ról, zakres zadań i wymiar zaangażowania poszczególnych osób powinny zapewnić właściwy monitoring i nadzór nad postępami w realizacji projektu i osiągniecie zakładanego celu. **DODATKOWA INFORMACJA**

KONFLIKT INTERESÓW. Kierownik zarządzający projektem oraz osoby wykonujące w zastępstwie jego obowiązki nie mogą być jednocześnie wykonawcami jakichkolwiek prac po stronie podwykonawcy, w tym nie mogą pozostawać w stosunku służbowym lub innej formie współpracy z podwykonawcą (dotyczy stosunku pracy, stosunków cywilnoprawnych lub innych form współpracy). Pozostały personel do zarządzania projektem nie może jednocześnie wykonywać tych samych prac w projekcie po stronie Wnioskodawcy oraz podwykonawcy.

KOSZTY POŚREDNIE. Koszty dotyczące funkcji zarządczych, nadzorczych i koordynujących w ramach projektu są pokrywane z ryczałtu kosztów pośrednich.

### **Kierownik zarządzający projektem**

Podaj dane osoby zarówno aktualnie zatrudnionej w ramach umowy o pracę/umowy zlecenie/umowy o dzieło, jak i wybranej do zatrudnienia, tj. w przypadku której zawarto umowę warunkową o współpracy (promesy zatrudnienia/umowy przedwstępne).

Są to dane:

- imię (*pole obligatoryjne, limit znaków 100*),
- nazwisko (*pole obligatoryjne, limit znaków 100*),
- wykształcenie ( *pole obligatoryjne, limit znaków* 50),
- tytuł naukowy/stopień naukowy (*pole nieobligatoryjne, limit znaków 200*),
- numer ORCID (*pole nieobligatoryjne, limit znaków* 37) wskaż nr identyfikacyjny danej osoby jeśli taki posiada. Konto profilowe założone w bazach Scopus, Web of Science (ResearcherID) lub PBN można połączyć z identyfikatorem ORCID, tworząc spójną całość.

Jest to międzynarodowy system identyfikacji autorów prac naukowych. Składa się z 16 cyfr podzielonych na 4 części, zapisanych w formie HTTP URL (np. http://orcid.org/0000-0042-3766-2908). Poza krótkim opisem naukowca (biografia, słowa kluczowe, strona internetowa autora lub instytucji, identyfikatory w innych systemach), widzimy też wykaz jego publikacji, projektów i grantów.

- adres e-mail *(pole obligatoryjne, limit znaków 100)*,
- nr telefonu (*pole obligatoryjne, limit znaków 20)*,
- doświadczenie zawodowe (*pole obligatoryjne, limit znaków* 2 000), w tym szczególnie doświadczenie w zarządzaniu projektami B+R lub wdrażaniu wyników prac B+R (w okresie 5 lat przed złożeniem wniosku);
- osiągnięcia w zakresie praw własności przemysłowej (*pole obligatoryjne, limit znaków* 2 000),
- wymiar zaangażowania w projekcie (*pole obligatoryjne, limit znaków 200*) podaj, w których zadaniach dana osoba będzie zaangażowana w prace w ramach projektu, wymiar zaangażowania podaj w etatach np. 0,25 etatu przez cały okres realizacji projektu,
- informacja czy jest pracownikiem Lidera konsorcjum/Konsorcjanta (*pole obligatoryjne)*, zatrudnionym na podstawie kodeksu pracy lub zaangażowanym na podstawie umowy zlecenie/o dzieło,

W przypadku zaznaczenia NIE należy oświadczyć czy z członkiem kluczowego personelu została zawarta umowa warunkowa współpracy.

• nazwę Lidera konsorcjum/Konsorcjanta (*pole obligatoryjne) –* wybierz z listy rozwijalnej, którego członka konsorcjum kierownik zarządzający projektem jest pracownikiem lub z którym zawarł umowę warunkową o współpracy.

Ponadto, w ramach Wykazu realizowanych projektów należy wskazać dane jak poniżej. Nie jest obligatoryjne wskazywanie realizowanych projektów. Jeżeli wykażesz projekt, wszystkie dane dotyczące projektu należy uzupełnić obligatoryjnie:

- tytuł projektu (*pole obligatoryjne, limit znaków 350*),
- budżet (PLN) (*pole obligatoryjne*)– podaj całkowity budżet projektu,
- źródło finansowania (*pole obligatoryjne limit znaków* 200) podaj, z jakiego źródła sfinansowany został projekt np. PO IR, PO IŚ, środki krajowe, środki własne etc.,
- okres realizacji projektu (*pole obligatoryjne*)- podaj w latach okres realizacji projektu, jeżeli projekt trwa nadal wybierz prognozowany rok zakończenia
- czy projekt był realizowany w ramach konsorcjum (*pole obligatoryjne)* wybierz z listy rozwijanej TAK lub NIE,
- rolę i zakres obowiązków w projekcie (*pole obligatoryjne, limit znaków 500)* podaj rolę i zakres obowiązków w projekcie np. kierownik projektu, kierownik badań, laborant etc.,
- główne efekty projektu (*pole obligatoryjne, limit znaków 500)* podaj krótką informację o rezultatach projektu.

# **Kluczowy personel do zarządzania projektem**

Podaj dane kluczowego personelu (maksymalnie 3 osób na każdego konsorcjanta), zarówno osób aktualnie zatrudnionych w ramach umowy o pracę/umowy zlecenie/umowy o dzieło, jak i wybranych do zatrudnienia, tj. w przypadku których zawarto umowy warunkowe o współpracy (promesy zatrudnienia/umowy przedwstępne). Obligatoryjnie musisz wskazać co najmniej jedną osobę w kluczowym personelu do zarządzania projektem.

Są to dane:

- imię (*pole obligatoryjne, limit znaków 100*),
- nazwisko (*pole obligatoryjne, limit znaków 100*),
- wykształcenie (*pole obligatoryjne, limit znaków* 50),
- tytuł naukowy/stopień naukowy (*pole nieobligatoryjne, limit znaków 200*),
- doświadczenie zawodowe (*pole obligatoryjne, limit znaków* 2 000), w tym szczególnie doświadczenie w zarządzaniu projektami B+R lub wdrażaniu projektów B+R (w okresie 5 lat przed złożeniem wniosku),
- osiągnięcia w zakresie praw własności przemysłowej (*pole obligatoryjne, limit znaków 2 000*),
- rola w projekcie (*pole obligatoryjne, limit znaków* 500),
- wymiar zaangażowania w projekcie (*pole obligatoryjne, limit znaków* 200) podaj, w których zadaniach dana osoba będzie zaangażowana w prace w ramach projektu, wymiar zaangażowania podaj w etatach np. 0,25 etatu przez cały okres realizacji projektu,
- informacja czy jest pracownikiem Lidera konsorcjum/Konsorcjanta (*pole obligatoryjne)*, zatrudnionym na podstawie kodeksu pracy lub zaangażowanym na podstawie umowy zlecenie/o dzieło,

W przypadku zaznaczenia NIE należy oświadczyć czy z członkiem kluczowego personelu została zawarta umowa warunkowa współpracy.

• nazwę Lidera konsorcjum/Konsorcjanta (*pole obligatoryjne, lista rozwijana) –* wybierz, którego członka konsorcjum kluczowy personel do zarządzania projektem jest pracownikiem lub z którym zawarł umowę warunkową o współpracy.

# **V.4. Opis sposobu zarządzania projektem** *(pole obligatoryjne, limit znaków 5 000)*

Uzasadnij, że przyjęty przez Ciebie sposób zarządzania projektem jest optymalny i pozwala na podejmowanie kluczowych decyzji w sposób efektywny oraz zapewnia właściwy monitoring i nadzór nad postępami w realizacji Twojego projektu. Oczekuje się, że projekty będą realizowane przy pomocy metodologii zwinnych (ang. *agile*). Nie wskazujemy konkretnej metodyki. Jeśli jednak decydujesz się na zastosowanie określonych standardów, zwróć uwagę, aby podział ról w projekcie był spójny z przyjętą metodyką. Obowiązki kierownika B+R oraz kierownika zarządzającego może pełnić jedna osoba, o ile dopuszcza to wybrana przez Ciebie metodyka.

# **V.5. Zasoby techniczne oraz wartości niematerialne i prawne (WNiP) niezbędne do zrealizowania projektu**

W kolejnych polach wskaż konkretne zasoby techniczne (aparatura naukowo-badawcza, pomieszczenia, przyrządy, maszyny) oraz wartości niematerialne i prawne (licencje, technologie, know-how, prawa własności intelektualnej) wykorzystywane w trakcie realizacji projektu. Należy wskazać co najmniej 1 zasób techniczny.

#### **Dostęp do aparatury/infrastruktury niezbędnej do realizacji projektu**

W polu *Zasób (pole obligatoryjne, limit znaków 500)* wskaż jego nazwę oraz liczbę sztuk, a w przypadku drobnego wyposażenia, odnieś się do całych zestawów.

W polu *Przeznaczenie (pole obligatoryjne, limit znaków 500)* wskaż, do których prac badawczych dany zasób będzie wykorzystywany.

W polu *Nr zadania (pole obligatoryjne)* z listy rozwijanej wybierz numer/numery zadań, w których dany zasób będzie wykorzystywany.

Zasoby techniczne pozostające w dyspozycji Wnioskodawcy/ Lidera konsorcjum/Konsorcjanta

Wskaż zasoby techniczne, którymi dysponujesz na etapie aplikowania o dofinansowanie.

#### Zasoby techniczne planowane do nabycia

Wskaż zasoby techniczne, których pozyskanie zaplanowałeś w ramach realizacji projektu.

#### **WNiP niezbędne do zrealizowania projektu**

#### WNiP pozostające w dyspozycji Lidera konsorcjum/Konsorcjanta

Wskaż wartości niematerialne i prawne (WNiP: licencje, technologie, know-how, prawa własności intelektualnej), którymi dysponujesz na etapie aplikowania o dofinansowanie.

#### WNiP planowane do nabycia

Wskaż WNiP, których pozyskanie zaplanowałeś w ramach realizacji projektu. Wskaż również te WNiP, które koniecznie powinny zostać pozyskane przed wdrożeniem rezultatu projektu.

#### **V.6. Podwykonawcy**

Wskaż (osobno dla każdego członka konsorcjum) czy planujesz zaangażowanie podwykonawcy/podwykonawców *(pole obligatoryjne)* oraz czy Lider konsorcjum/konsorcjant wybrał już podwykonawcę/ podwykonawców *(pole obligatoryjne)*.

Jeżeli planujesz zaangażowanie podwykonawcy obligatoryjnie wskaż numer zadania, do którego planujesz zaangażować podwykonawcę/podwykonawców oraz opisz szczegółowo zakres prac, który planujesz im powierzyć *(limit znaków 3 000)* (w przypadku więcej niż jednego zadania, pole może być powielane). Jeżeli wybrałeś już podwykonawcę wskaż jego nazwę *(limit znaków 500),* zasoby kadrowe podwykonawcy (*limit*  *znaków 2 000*) oraz inne zasoby podwykonawcy niezbędne do realizacji powierzonych prac (*limit znaków 1 000*) wraz z ich przeznaczeniem.

# **V.7. Sytuacja finansowa Wnioskodawcy** *(pole obligatoryjne dla przedsiębiorcy)*

Dotyczy wyłącznie przedsiębiorcy. Uzupełnij podstawowe wskaźniki dotyczące sytuacji finansowej przedsiębiorcy (Lidera konsorcjum/Konsorcjanta) osiągnięte w ciągu 2 lat poprzedzających rok złożenia wniosku.

# **V.8. Etyka w zakresie sztucznej inteligencji** *(pole obligatoryjne)*

# **DODATKOWA INFORMACJA**

*Eksperci ocenią przedstawione informacje w kryterium Zasady etyczne w zakresie sztucznej inteligencji.*

*Więcej => Kryteria oceny merytorycznej, kryteria dostępu:* 

• *Zasady etyczne w zakresie sztucznej inteligencji*

Opisz działania zaplanowane w projekcie w zakresie etycznych aspektów sztucznej inteligencji. Odpowiedz na pytania zawarte w załączniku nr 15 do Regulaminu. Udziel odpowiedzi na każde pytanie oddzielnie. Udzielone odpowiedzi pojawią się jako załącznik do wniosku.

# <span id="page-41-0"></span>**VI. CZĘŚĆ FINANSOWA (BUDŻET PROJEKTU)**

#### **DODATKOWA INFORMACJA** (+

*Eksperci ocenią przedstawione informacje m.in. w kryterium Kwalifikowalność i adekwatność wydatków.* 

*Więcej => Kryteria oceny merytorycznej, kryterium dostępu:*

• *Kwalifikowalność i adekwatność wydatków.*

# **Koszty realizacji projektu Lidera konsorcjum/ Konsorcjanta**

# **ODESŁANIE**

Zanim zaczniesz wypełniać tę części wniosku, koniecznie zapoznaj się z *Przewodnikiem kwalifikowalności kosztów*.

Wykaż koszty kwalifikowalne, jakie poniesiesz w trakcie realizacji projektu, przyporządkowując je do odpowiedniej kategorii kosztów.

#### Koszty wpisuj w zaokrągleniu do pełnych złotówek.

Wykaż koszty kwalifikowalne, jakie poniesiesz w trakcie realizacji projektu, przyporządkowując je do odpowiedniej kategorii kosztów.

Przedstaw odrębnie koszty dla:

- badań podstawowych
- badań przemysłowych
- eksperymentalnych prac rozwojowych
- prac przedwdrożeniowych w ramach pomocy de minimis

Dla każdej pozycji (część VI wniosku: 1. Wynagrodzenia (W), 2. Podwykonawstwo (E), 3. Pozostałe koszty bezpośrednie (Op)) określ<sup>2</sup>:

# **Kategoria WYNAGRODZENIA (W)**

| Stanowisko/rol<br>a w projekcie                                                                | Wysokość<br>kosztu<br>kwalifikowalne<br>go                 | Uzasadnienie                                                                                                    | Metoda oszacowania                                                                                                    | Nr zadania <sup>3</sup> | Nr fazy                                                                                      | Okres fazy                                                                                                    |  |  |  |
|------------------------------------------------------------------------------------------------|------------------------------------------------------------|----------------------------------------------------------------------------------------------------|----------------------------------------------------------------------------------------------------|-------------------------|----------------------------------------------------------------------------------------------|----------------------------------------------------------------------------------------------------|--|--|--|
| Wskaż pełną<br>nazwę<br>stanowiska (nie<br>podawaj imion<br>i nazwisk)<br>Limit znaków:<br>200 | Wskaż jedynie<br>kwalifikowalną<br>część danego<br>kosztu. | Podaj<br>informacje<br>dotyczące<br>zakresu<br>obowiązków<br>(prac), jakie<br>dana osoba<br>będzie<br>wykonywała w<br>ramach<br>realizacji<br>projektu.<br>Limit znaków:<br>1000. | Opisz, w jaki sposób<br>przyjęto stawkę<br>wynagrodzenia na<br>stanowisku (można<br>posłużyć się<br>ogólnodostępnymi<br>danymi nt. średnich<br>wynagrodzeń na<br>analogicznych<br>stanowiskach w<br>danym regionie), a<br>także podaj<br>informacje dotyczące<br>nakładu pracy,<br>wymiaru etatu dla<br>umów o pracę, czasu<br>zaangażowania, liczby<br>zatrudnionych osób<br>oraz rodzaju<br>zatrudnienia<br>(oddelegowanie,<br>umowa zlecenie,<br>umowa o dzieło) <sup>4</sup> .<br>Limit znaków: 1000. | Wskaż numer<br>zadania  | Wskaż<br>numer fazy,<br>w której<br>realizowane<br>jest zadanie<br>związane z<br>tym kosztem | Wskaż okres<br>fazy, w<br>której<br>realizowane<br>jest zadanie<br>związane z<br>tym kosztem<br>(okres<br>wykonania/o<br>kres<br>przejściowy) |  |  |  |
| PRZYKŁADY                                                                                      |                                                            |                                                                                                    |                                                                                                    |                         |                                                                                              |                                                                                                    |  |  |  |

<sup>2</sup> Przy każdej pozycji budżetowej wpisz pełne wymagane informacje dot. uzasadnienia i metody oszacowania. Przykładowo **nie wystarczy, że**  wpiszesz "jak wyżej".

<sup>3</sup> Jeden koszt może być przypisany tylko do jednego zadania

<sup>4</sup> Dla przykładu, poniższy opis **nie jest wystarczający**: Nazwa kosztu: Kluczowy personel B+R. Uzasadnienie: Personel niezbędny do realizacji projektu. Metoda oszacowania: Stawki rynkowe.

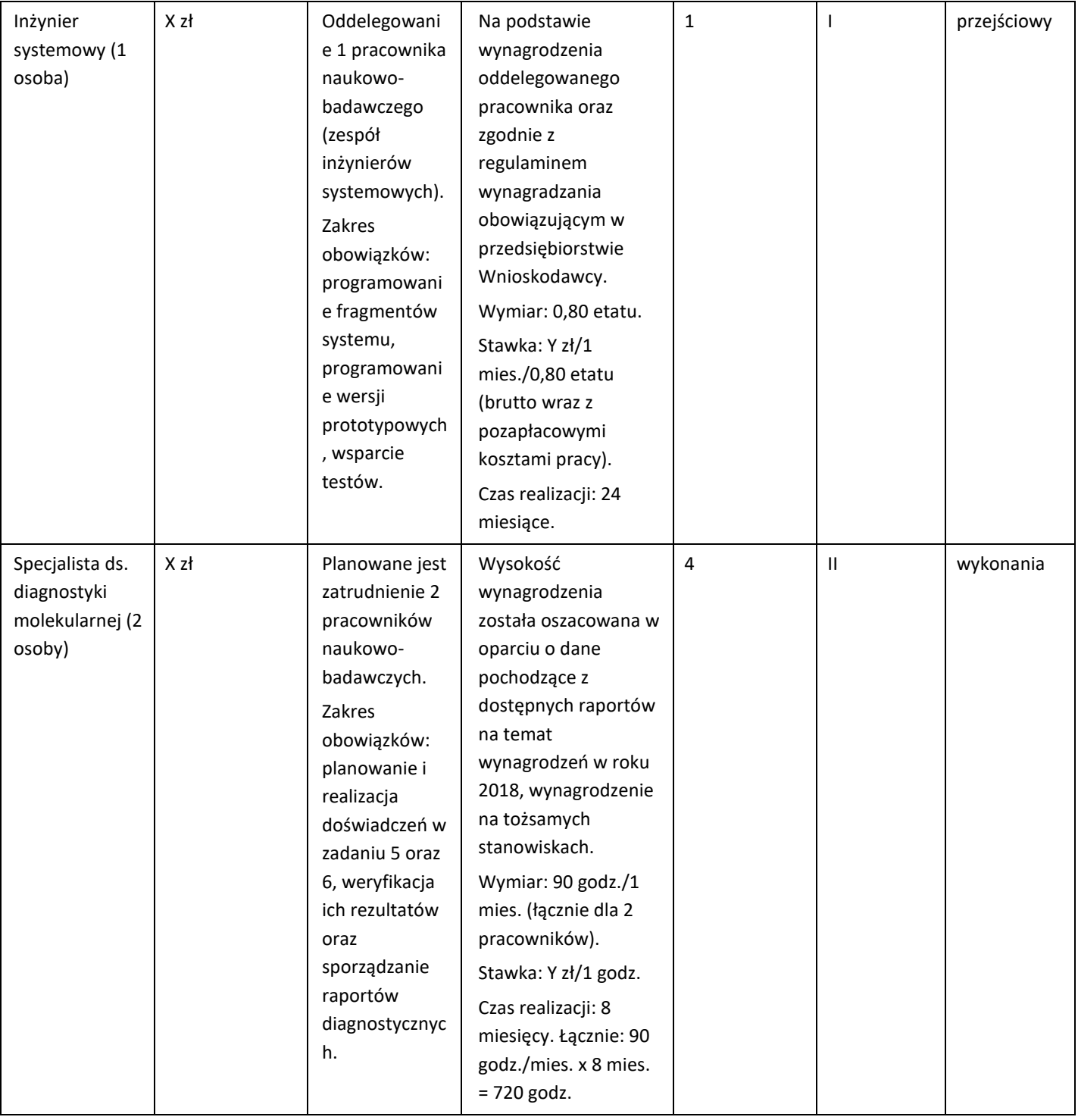

# **Kategoria PODWYKONAWSTWO (E)**

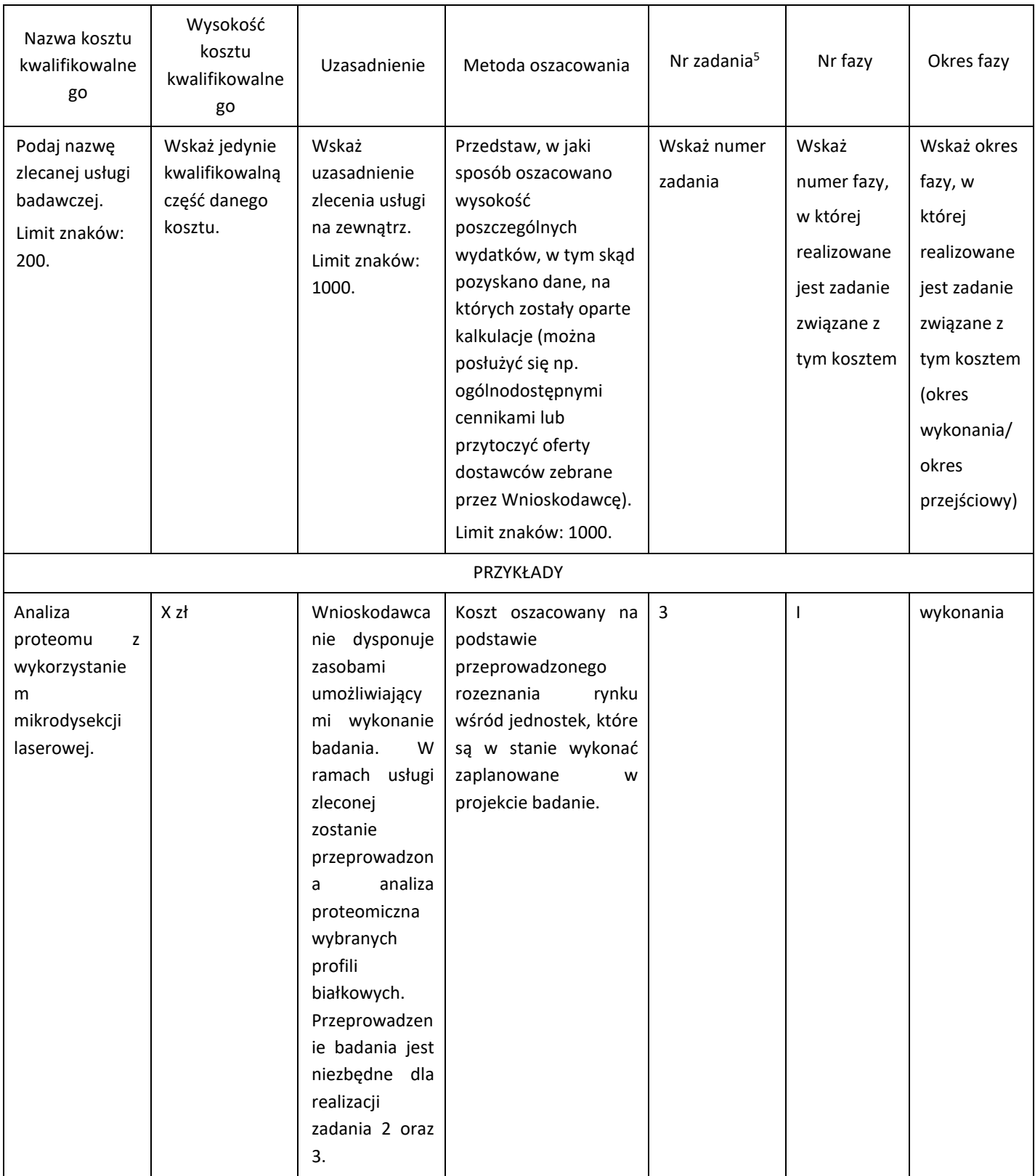

<sup>5</sup> Jeden koszt może być przypisany tylko do jednego zadania

# **Kategoria POZOSTAŁE KOSZTY BEZPOŚREDNIE (Op)**

| Nazwa kosztu<br>kwalifikowalneg<br>о                                                                                                    | Wysokość<br>kosztu<br>kwalifikowalneg<br>о                 | Uzasadnienie                                                                                                    | Metoda oszacowania                                                                                                    | Nr zadania <sup>6</sup> | Nr fazy                                                                                                | Okres fazy                                                                                                    |
|----------------------------------------------------------------------------------------------------|------------------------------------------------------------|----------------------------------------------------------------------------------------------------|----------------------------------------------------------------------------------------------------|-------------------------|----------------------------------------------------------------------------------------------------|----------------------------------------------------------------------------------------------------|
| Podaj nazwę<br>kosztu oraz<br>określ formę<br>rozliczenia w<br>przypadku<br>aparatury<br>(amortyzacja/<br>wynajem/leasin<br>g itp.)<br>Limit znaków:<br>200 | Wskaż jedynie<br>kwalifikowalną<br>część danego<br>kosztu. | Wskaż<br>uzasadnienie<br>zasadności<br>wykorzystania<br>m in.<br>aparatury/<br>uzasadnienie<br>promocji*/au<br>dytu*.<br>Limit znaków:<br>1000. | Przedstaw, w jaki<br>sposób oszacowano<br>wysokość<br>poszczególnych<br>wydatków, w tym skąd<br>pozyskano dane, na<br>których zostały oparte<br>kalkulacje (można<br>posłużyć się np.<br>ogólnodostępnymi<br>cennikami lub<br>przytoczyć oferty<br>dostawców zebrane<br>przez Wnioskodawcę).<br>W przypadku<br>amortyzacji,<br>dodatkowo podaj<br>roczną stawkę<br>amortyzacji (%),<br>wysokość<br>miesięcznego odpisu<br>amortyzacyjnego,<br>okres amortyzacji,<br>wartość początkową<br>aktywu oraz przyjęta<br>metodę rozliczania<br>odpisów<br>amortyzacyjnych.<br>Limit znaków: 1000. | Wskaż numer<br>zadania  | Wskaż<br>numer<br>fazy, w<br>której<br>realizowan<br>e jest<br>zadanie<br>związane z<br>tym<br>kosztem | Wskaż okres<br>fazy, w której<br>realizowane<br>jest zadanie<br>związane z<br>tym kosztem<br>(okres<br>wykonania/ok<br>res<br>przejściowy) |
|                                                                                                    |                                                            |                                                                                                    |                                                                                                    |                         |                                                                                                    |                                                                                                    |
| Zakup sprzętu<br>laboratoryjnego                                                                                                    | X zł                                                       | Zakup<br>drobnego<br>sprzętu<br>laboratoryjneg<br>o, nie<br>będącego<br>środkiem<br>trwałym, na<br>potrzeby                                     | Na podstawie ofert i<br>cenników<br>potencjalnych<br>dostawców oraz<br>szacunkowej liczby<br>przeprowadzanych<br>analiz.                                                                                                    | $\mathbf{1}$            | Ш                                                                                                    | wykonania                                                                                                    |

<sup>6</sup> Jeden koszt może być przypisany tylko do jednego zadania

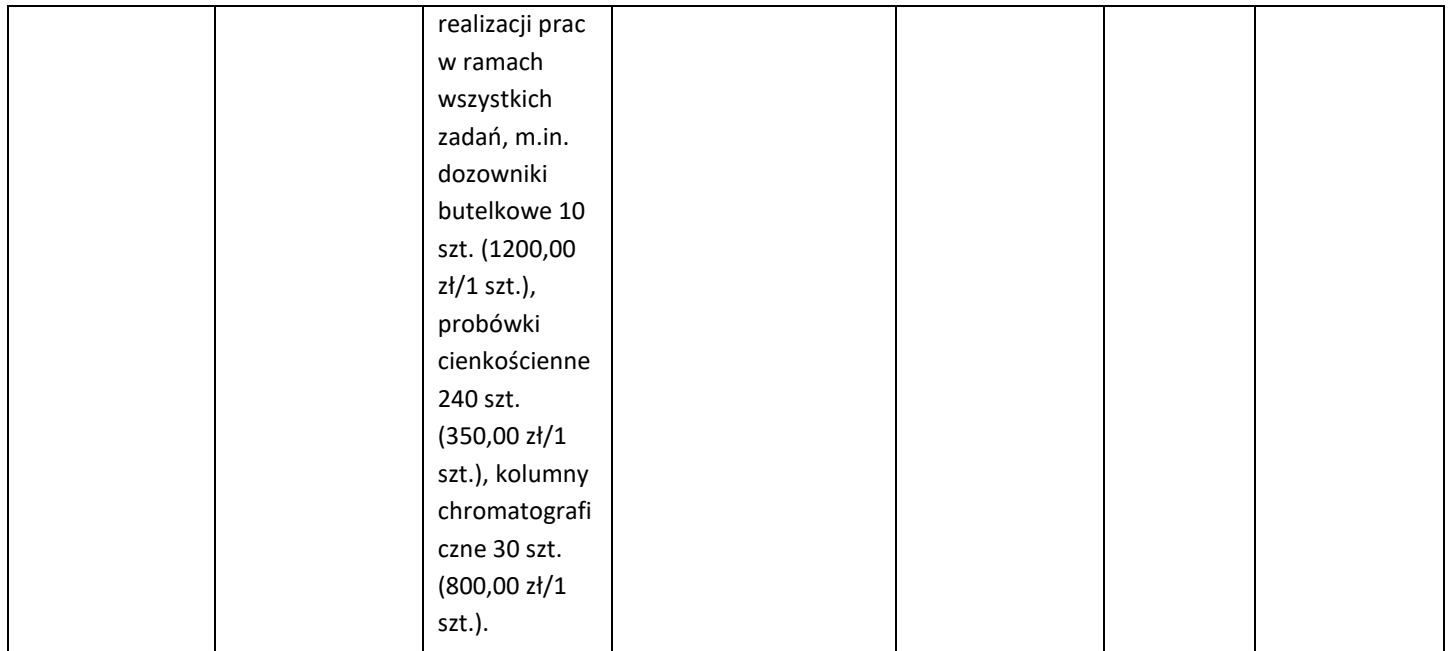

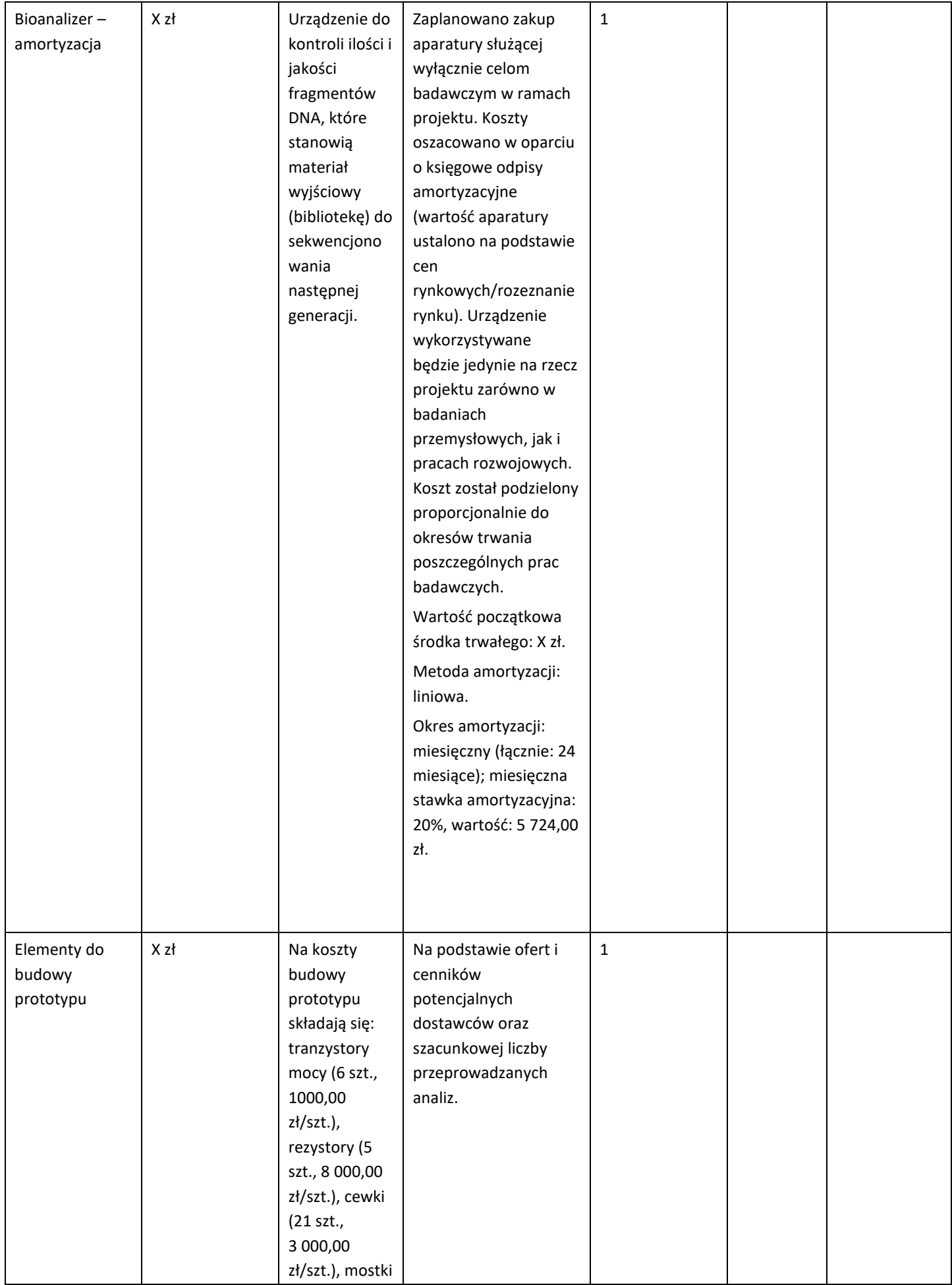

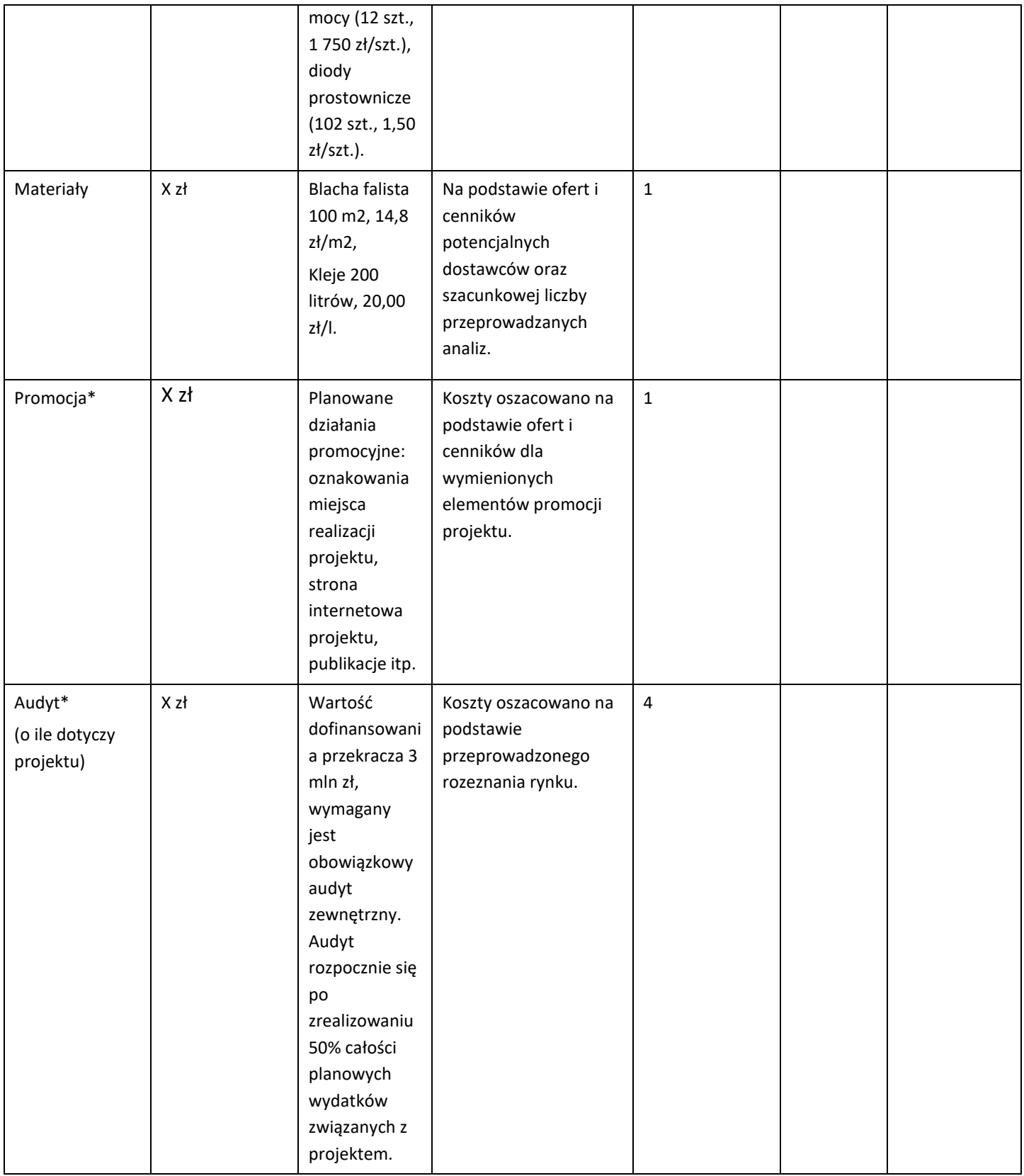

#### **UWAGA:**

Brak w budżecie wydatków na promocję i audyt nie zwalnia Cię z obowiązku przeprowadzenia audytu (jeśli dotyczy) oraz zrealizowania działań promocyjnych.

#### **Kategoria koszty pośrednie (O)**

Koszty pośrednie (O) rozliczane są na zasadzie ryczałtu zgodnie z *Przewodnikiem kwalifikowalności kosztów* - nie musisz wskazywać wydatków, które przewidujesz w tej kategorii. Przyjęliśmy ujednoliconą stawkę ryczałtu dla całego projektu, tj. taki sam procent kosztów pośrednich dla badań podstawowych, badań przemysłowych, oraz eksperymentalnych prac rozwojowych oraz prac przedwdrożeniowych finansowanych w ramach pomocy de minimis. Weź pod uwagę, że koszty pośrednie nie mogą stanowić więcej niż 15% całkowitych kosztów kwalifikowalnych prac przedwdrożeniowych finansowanych w ramach pomocy de minimis).

#### $\pm$ **DODATKOWA INFORMACJA**

*Nie możesz wykazywać kosztów spełniających definicję kosztów pośrednich jako kosztów bezpośrednich projektu (np. kosztów administracyjnych, kosztów dotyczących wynagrodzeń pracowników pełniących funkcje zarządcze, nadzorcze i koordynujące niezwiązanych z realizacją merytoryczną projektu).*

Stawki i ceny, które przyjąłeś w kosztach realizacji projektu powinny odpowiadać kwotom powszechnie stosowanym na rynku.

Obowiązują następujące ograniczenia co do wartości kategorii kosztów:

•

- kategoria "Podwykonawstwo" (E) dla badań przemysłowych i eksperymentalnych prac rozwojowych – do 50% sumy kosztów kwalifikowalnych badań przemysłowych i eksperymentalnych prac rozwojowych ponoszonych w projekcie przez dane przedsiębiorstwo;
- kategoria "Podwykonawstwo" (E) dla badań podstawowych, badań przemysłowych i eksperymentalnych prac rozwojowych – do 10% sumy kosztów kwalifikowalnych badań podstawowych, badań przemysłowych i eksperymentalnych prac rozwojowych ponoszonych w projekcie przez daną jednostkę naukową; kategoria "Podwykonawstwo" (E) dla prac przedwdrożeniowych – do 70% całkowitych kosztów kwalifikowalnych prac przedwdrożeniowych finansowanych w ramach pomocy *de minimis* ponoszonych w projekcie przez dane przedsiębiorstwo,
- kategoria "Koszty pośrednie" (O) 25% sumy kategorii "Wynagrodzenia" (W) i "Pozostałe koszty bezpośrednie" (Op),
- Dodatkowo koszty pośrednie w ramach pomocy *de minimis* nie mogą stanowić więcej niż 15% całkowitych kosztów kwalifikowalnych prac przedwdrożeniowych - oznacza to, że wartość kosztów pośrednie prac przedwdrożeniowych musi spełniać jednocześnie następujące warunki:

 $O \le 15\%$  x (W+ Op + E + O)

```
i
```
 $O ≤ (W + Op) × 25%$ 

Jako ostateczną wartość kosztów pośrednich dla prac przedwdrożeniowych w ramach pomocy *de minimis* należy przyjąć mniejszą z liczb otrzymanych z wyliczenia zgodnie z powyższymi wzorami.

# **Budżet projektu - podsumowanie**

Na podstawie:

- sumy kosztów kwalifikowalnych,
- informacji na temat statusu wnioskodawcy/konsorcjanta (pola Typ wnioskodawcy oraz Status przedsiębiorstwa),
- informacji nt. ubiegania się o pomoc publiczną oraz o pomoc de minimis (pole Pomoc publiczna i pomoc de minimis),
- informacji nt. szerokiego rozpowszechniania wyników projektu lub realizacji projektu w ramach tzw. "skutecznej współpracy" (pole Pomoc publiczna i pomoc de minimis),

system informatyczny automatycznie wyliczy wysokość dofinansowania NCBR dla badań podstawowych, badań przemysłowych, eksperymentalnych prac rozwojowych i prac przedwdrożeniowych w ramach pomocy de minimis.

# <span id="page-51-0"></span>**VII. WSKAŹNIKI**

# **DODATKOWA INFORMACJA**

*Eksperci ocenią przedstawione informacje m.in.w kryterium Zakres, adekwatność i wykonalność prac zaplanowanych w projekcie w stosunku do oczekiwanych wyników*

*Więcej => Kryteria oceny merytorycznej, kryteria punktowe:* 

• *Zakres, adekwatność i wykonalność prac zaplanowanych w projekcie w stosunku do oczekiwanych wyników*

W tabeli wykaż wartości wskaźników realne do osiągnięcia (*pole obligatoryjne, limit znaków 50*). Wskaż uzasadnienie dla przyjętych wartości (*pole obligatoryjne, limit znaków 500*). Poziom ich osiągnięcia podlega weryfikacji w trakcie kontroli realizacji projektu i warunkuje wypłatę finansowania.

Wskaźniki uzupełnij zbiorczo dla całego projektu.

# **VII.1. WSKAŹNIKI PRODUKTU**

Mierzone w trakcie i po zakończeniu realizacji projektu finansowanego w ramach Programu na podstawie informacji dostarczanych przez wykonawcę. Opisują produkty, które powstały w trakcie realizacji Programu w rezultacie wydatkowania przyznanych środków.

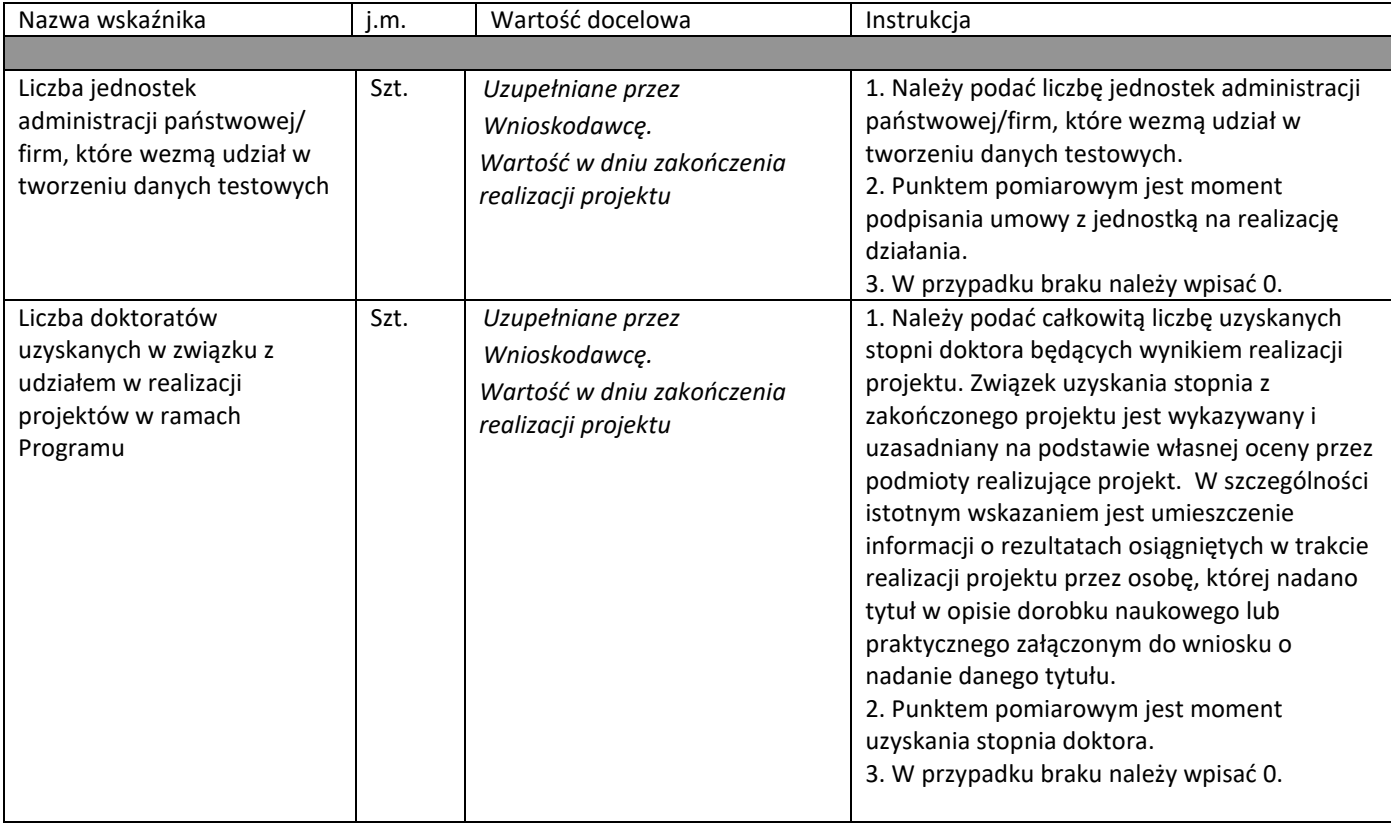

Podaj wartości zakładane do osiągnięcia w odniesieniu do projektu planowanego do realizacji.

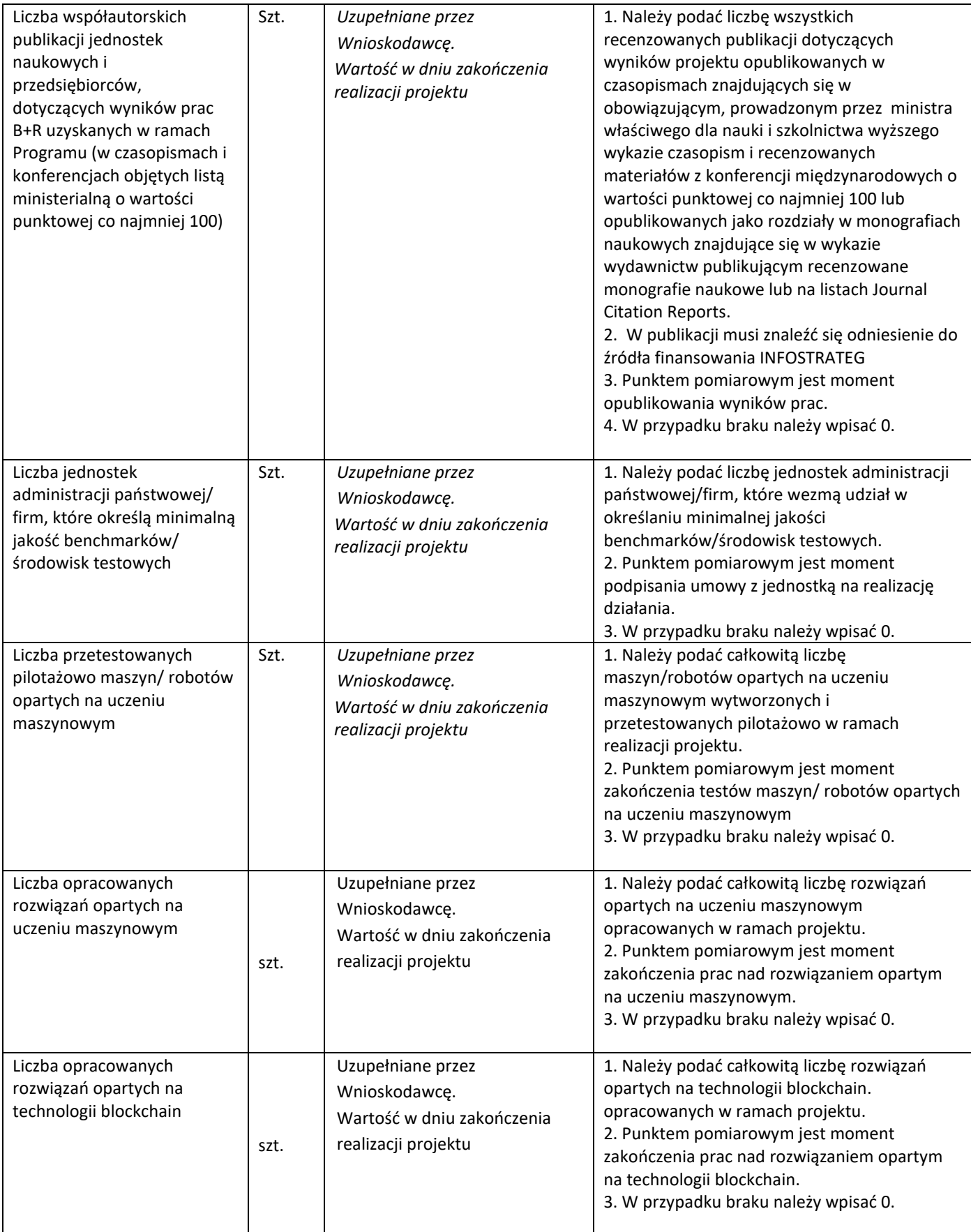

# **VII.2. WSKAŹNIKI REZULTATU**

Mierzą bezpośrednie efekty występujące u beneficjentów Programu do 3 lat po zakończeniu projektu.

Podaj wartości zakładane do osiągnięcia w odniesieniu do projektu planowanego do realizacji.

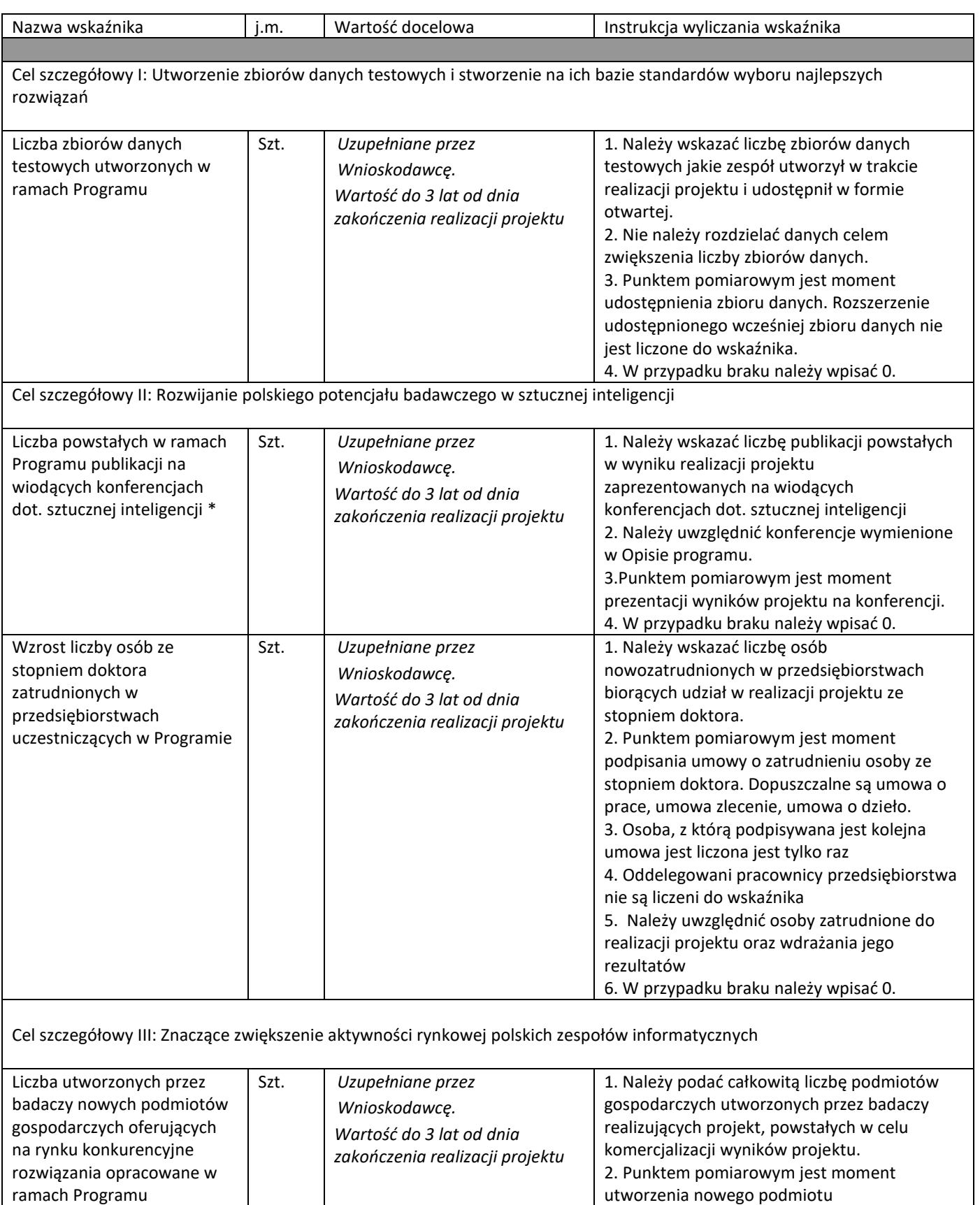

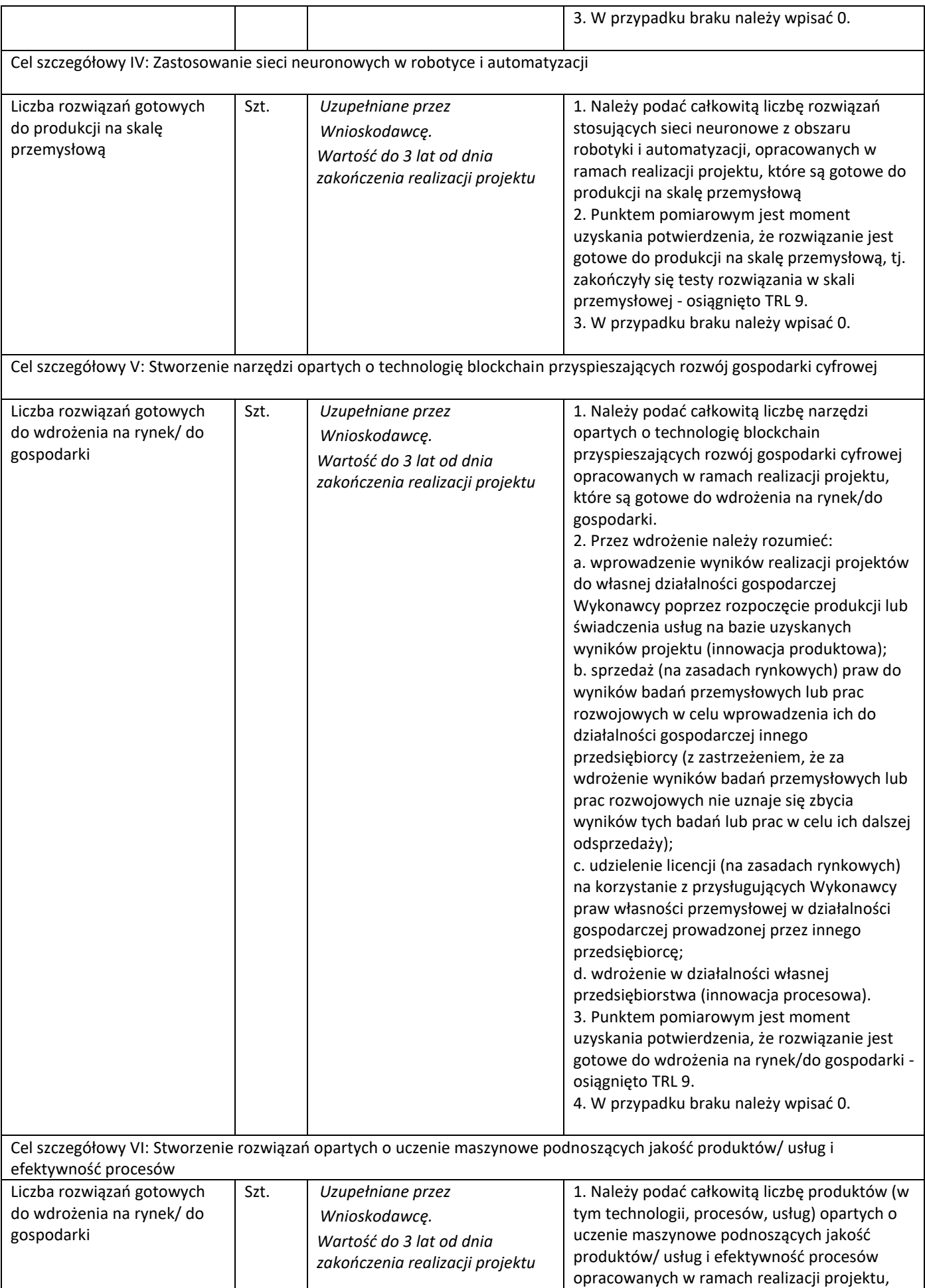

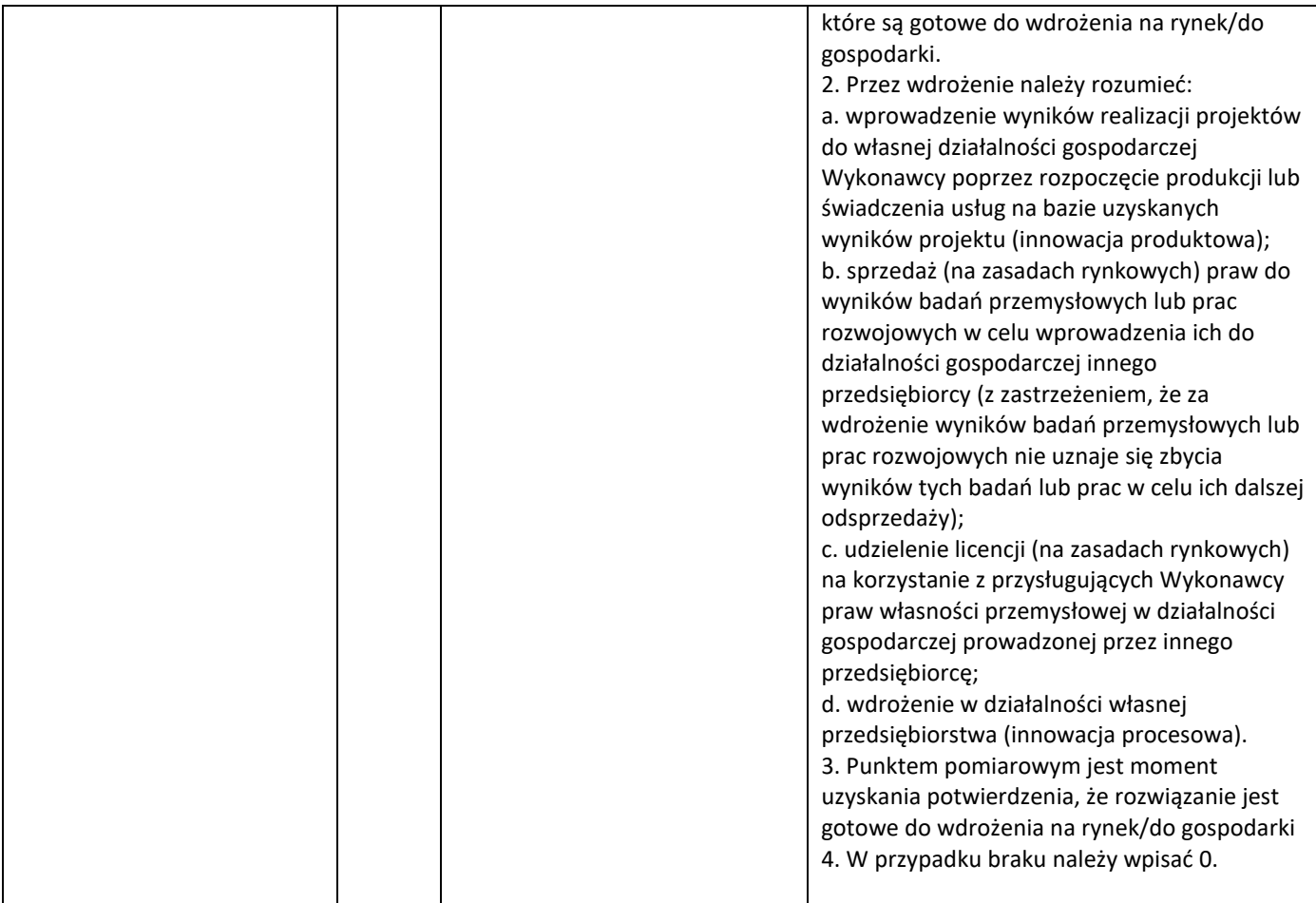

\*Lista wiodących konferencji wymieniona jest w opisie programu

# **VII.3. WSKAŹNIKI WPŁYWU**

Mierzą efekty Programu w dłuższej perspektywie czasu i pokazują trwałe zmiany, jakie Program spowodował w otoczeniu społecznym i gospodarczym. Wskaźnik wpływu jest miernikiem stopnia realizacji celu głównego Programu.

Podaj wartości zakładane do osiągnięcia w odniesieniu do projektu planowanego do realizacji.

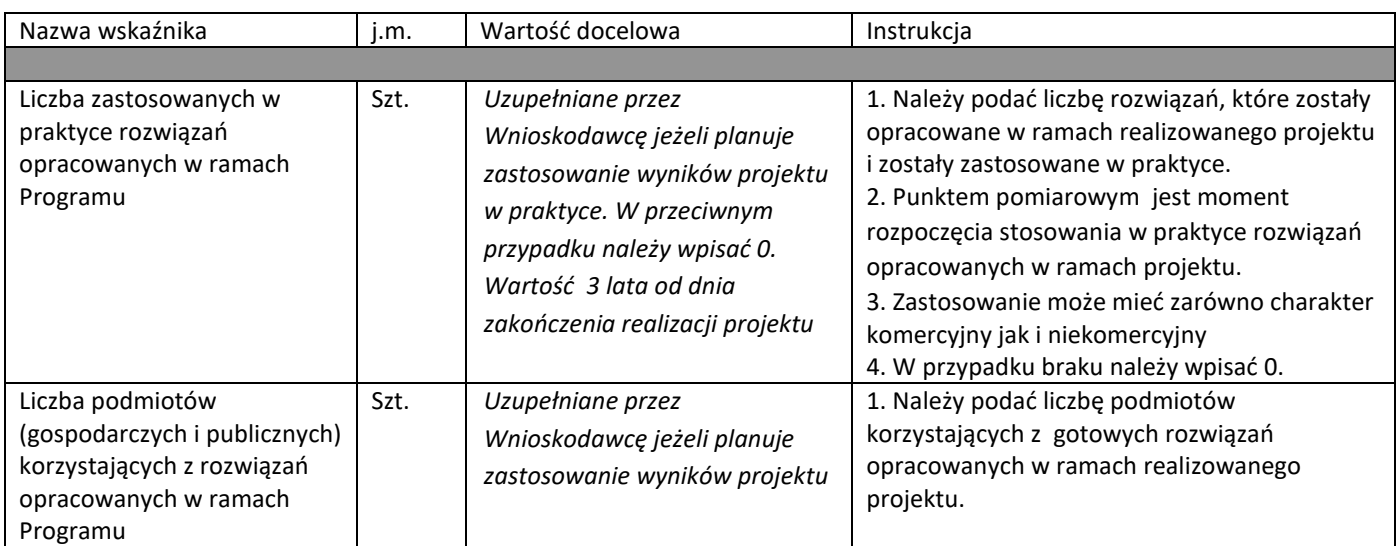

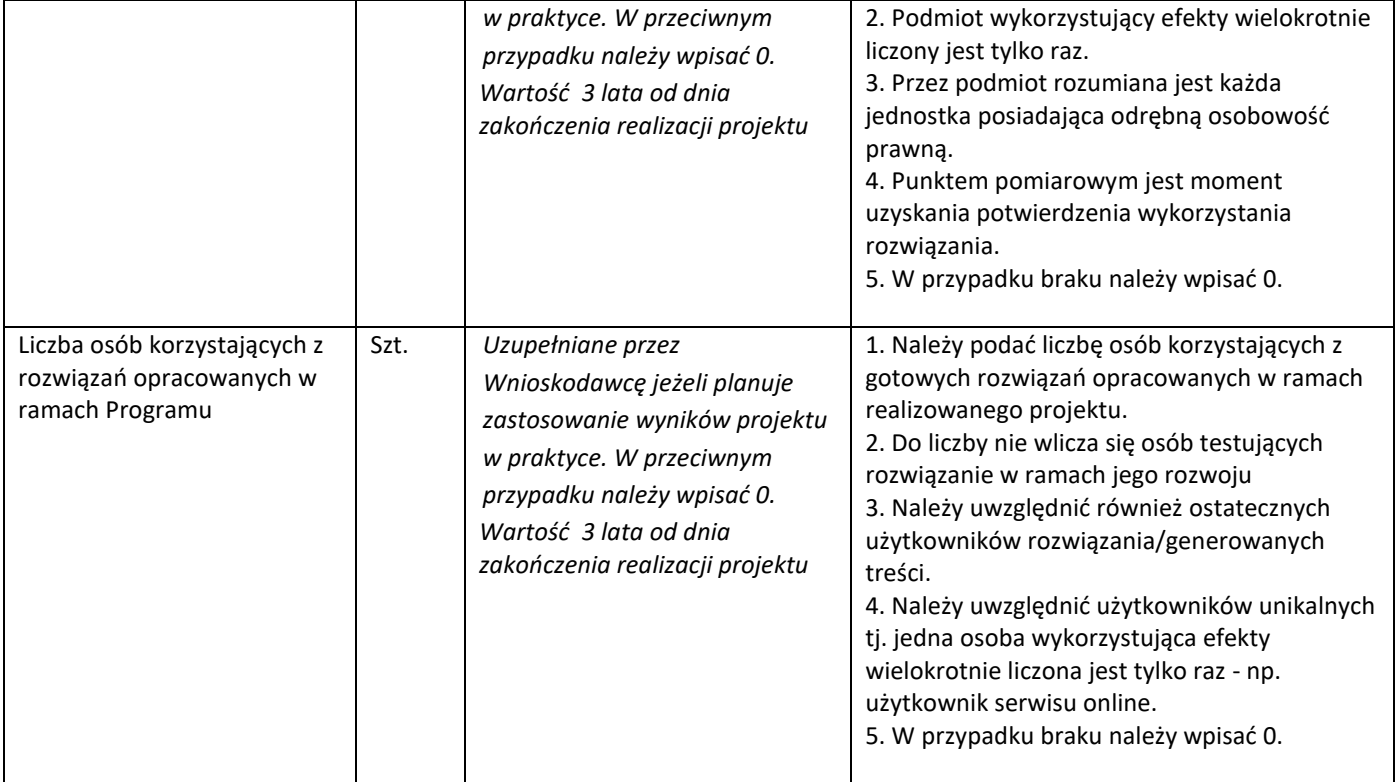

# <span id="page-56-0"></span>**VIII. OŚWIADCZENIA**

Zapoznaj się z treścią danego oświadczenia, a następnie zaznacz właściwe dla niego pole. Jest to jednoznaczne ze złożeniem danego oświadczenia. Jeśli nie złożysz wszystkich obligatoryjnych oświadczeń, nie będziesz mógł złożyć wniosku. W przypadku projektu realizowanego w konsorcjum oświadczenia dotyczą zarówno Lidera konsorcjum jak i konsorcjantów.

- Zaznacz czy zapoznałeś się z regulaminem konkursu oraz akceptujesz jego zasady, a także czy składany przez Ciebie wniosek nie narusza praw osób trzecich oraz czy dysponujesz prawami własności intelektualnej, które są niezbędne dla prowadzenia prac zaplanowanych w projekcie.
- Zapoznaj się z informacjami dotyczącymi ochrony danych osobowych oraz zaznacz czy zobowiązujesz się w imieniu NCBR do wykonywania wobec osób, których dane dotyczą, obowiązków informacyjnych wynikających z art. 13 i art. 14 RODO oraz do spełnienia wobec wszystkich osób wskazanych we Wniosku o dofinansowanie obowiązku informacyjnego.
- Oświadcz, że zgadzasz się na doręczanie pism w konkursie w formie dokumentu elektronicznego za pomocą platformy ePUAP (*dotyczy tylko lidera konsorcjum*).
- Potwierdź, że w przypadku otrzymania finansowania na realizację projektu nie zostanie naruszona zasada zakazu podwójnego finansowania oraz że zadania objęte wnioskiem nie są finansowane ze środków pochodzących z innych źródeł oraz że nie ubiegasz się o ich finansowanie z innych źródeł.
- Złóż oświadczenie, że względem Ciebie nie został orzeczony, prawomocnym wyrokiem sądu zakaz, o którym mowa w art. 12 ust. 1 ustawy z dnia 15 czerwca 2012 r. o skutkach powierzenia wykonywania pracy cudzoziemcom przebywającym wbrew przepisom na terytorium Rzeczypospolitej Polskiej.
- Złóż oświadczenie, że względem Ciebie lub osób za które ponosisz odpowiedzialność na podstawie ustawy z dnia 28 października 2002 r. o odpowiedzialności podmiotów zbiorowych za czyny zabronione pod groźbą kary, nie zostało wszczęte postępowanie przygotowawcze w sprawie mogącej mieć wpływ na realizację projektu.
- Złóż oświadczenie, że nie jesteś wykluczony z ubiegania się o dofinansowanie na którejkolwiek z podstaw wskazanych w oświadczeniu we wniosku lub czy jesteś podmiotem, na którym ciąży obowiązek zwrotu pomocy, z uwagi na uznanie jej przez Komisję Europejską za niezgodną z prawem oraz rynkiem wewnętrznym lub czy nie jesteś przedsiębiorstwem w trudnej sytuacji w rozumieniu unijnych przepisów dotyczących pomocy państwa lub czy nie jesteś pod zarządem komisarycznym lub czy nie zalegasz z wpłatami z tytułu należności budżetowych oraz z opłaceniem składek na ubezpieczenie społeczne i zdrowotne.
- Złóż oświadczenie, że nie jesteś związany z osobami lub podmiotami, względem których stosowane są środki sankcyjne lub nie jesteś jednym z tych podmiotów/ osobą.
- Złóż oświadczenie dotyczące podatku VAT.
- Zaznacz również, czy zobowiązujesz się (jeżeli projekt tego dotyczy) uzyskać wymagane zgody/pozytywną opinię /pozwolenie/zezwolenie właściwej komisji bioetycznej, etycznej lub właściwego organu, w przypadku, gdy projekt obejmuje badania:
	- o będące eksperymentami medycznymi w rozumieniu art. 21 ustawy z dnia 5 grudnia 1996 r. o zawodzie lekarza i lekarza dentysty;
	- o kliniczne w zakresie wyrobów medycznych, wyposażenia wyrobu medycznego lub aktywnych wyrobów medycznych do implantacji, o których mowa w ustawie z dnia 7 kwietnia 2022 r. o wyrobach medycznych;
- o kliniczne produktów leczniczych, o których mowa w ustawie z dnia 6 września 2001 r. Prawo farmaceutyczne;
- o wymagające doświadczeń na zwierzętach;
- o nad gatunkami roślin, zwierząt i grzybów objętych ochroną gatunkową lub na obszarach objętych ochroną;
- o nad organizmami genetycznie zmodyfikowanymi lub z zastosowaniem takich organizmów;
- o w zakresie energetyki, bezpieczeństwa jądrowego lub ochrony radiologicznej.

W przypadku projektu obejmującego ww. badania wymagające uzyskania odpowiednich zezwoleń / zgód / pozytywnych opinii / pozwoleń właściwych komisji/organów, musisz uzyskać je przed rozpoczęciem danych badań.

- Potwierdź, że przed złożeniem wniosku o dofinansowanie została zawarta umowa konsorcjum, zawierająca niezbędne elementy określone w załączniku nr 7 do regulaminu (*dotyczy tylko lidera konsorcjum)*.
- Zaznacz czy zostałeś objęty sprawozdawczością GUS w zakresie formularza PNT-01 "Sprawozdanie o działalności badawczej i rozwojowej (B+R)" za rok kalendarzowy poprzedzający rok złożenia wniosku.
- Jeżeli jesteś objęty sprawozdawczością GUS w zakresie formularza PNT-01, załącz do wniosku ten formularz za rok kalendarzowy poprzedzający rok złożenia wniosku.
- Zaznacz czy udzielasz zgody na udział w badaniach ewaluacyjnych prowadzonych przez NCBR lub inny uprawniony podmiot.
- Zaznacz czy udzielasz NCBR bezterminowego upoważnienia do udostępnienia danych gospodarczych przetwarzanych przez podmioty wskazane w oświadczeniu.

# <span id="page-59-0"></span>**IX. ZAŁĄCZNIKI**

### **Załączniki we wniosku o dofinansowanie:**

Forma dokumentu "pdf" oznacza plik w formacie pdf dokumentu podpisanego kwalifikowanym podpisem elektronicznym lub skan dokumentu podpisanego własnoręcznie potwierdzony za zgodność z oryginałem kwalifikowanym podpisem elektronicznym lub skan z własnoręcznym czytelnym podpisem, z wyjątkiem załącznika PNT-01, który nie musi być podpisany.

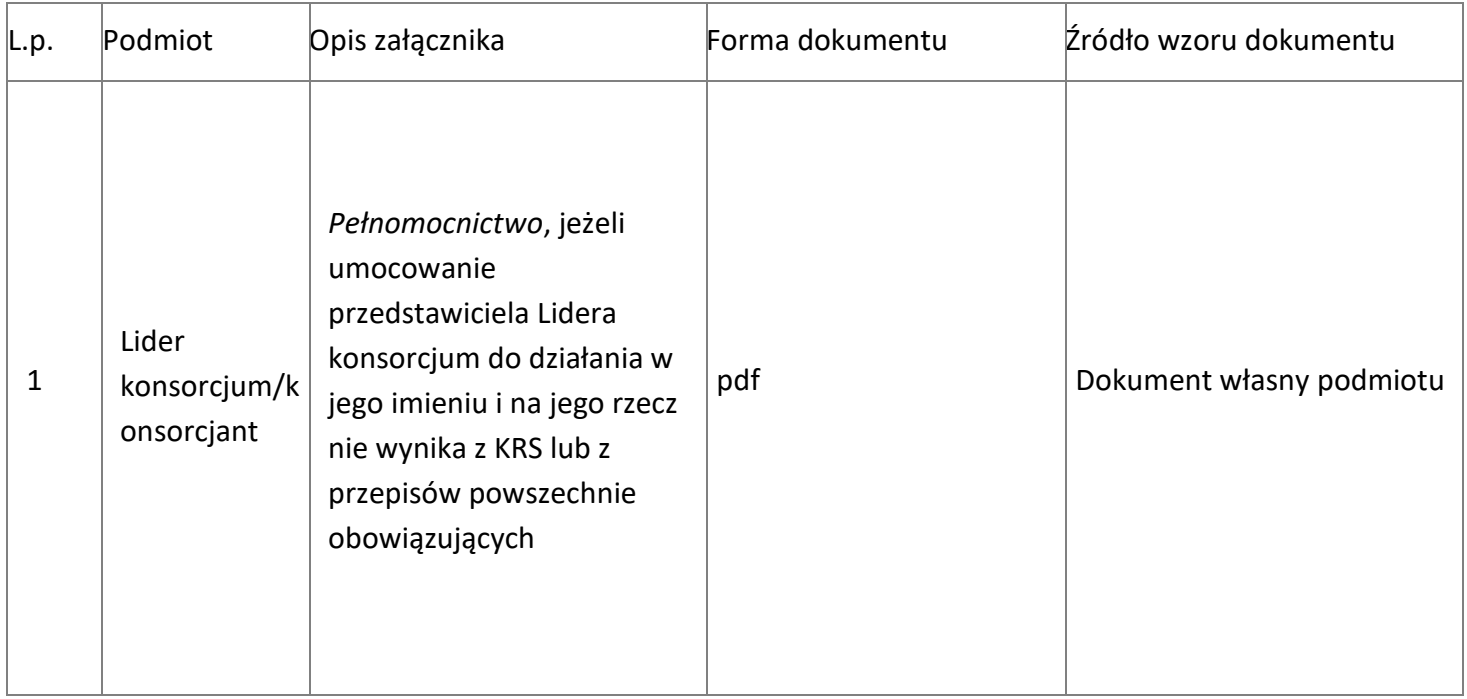

# **Załączniki na końcu wniosku:**

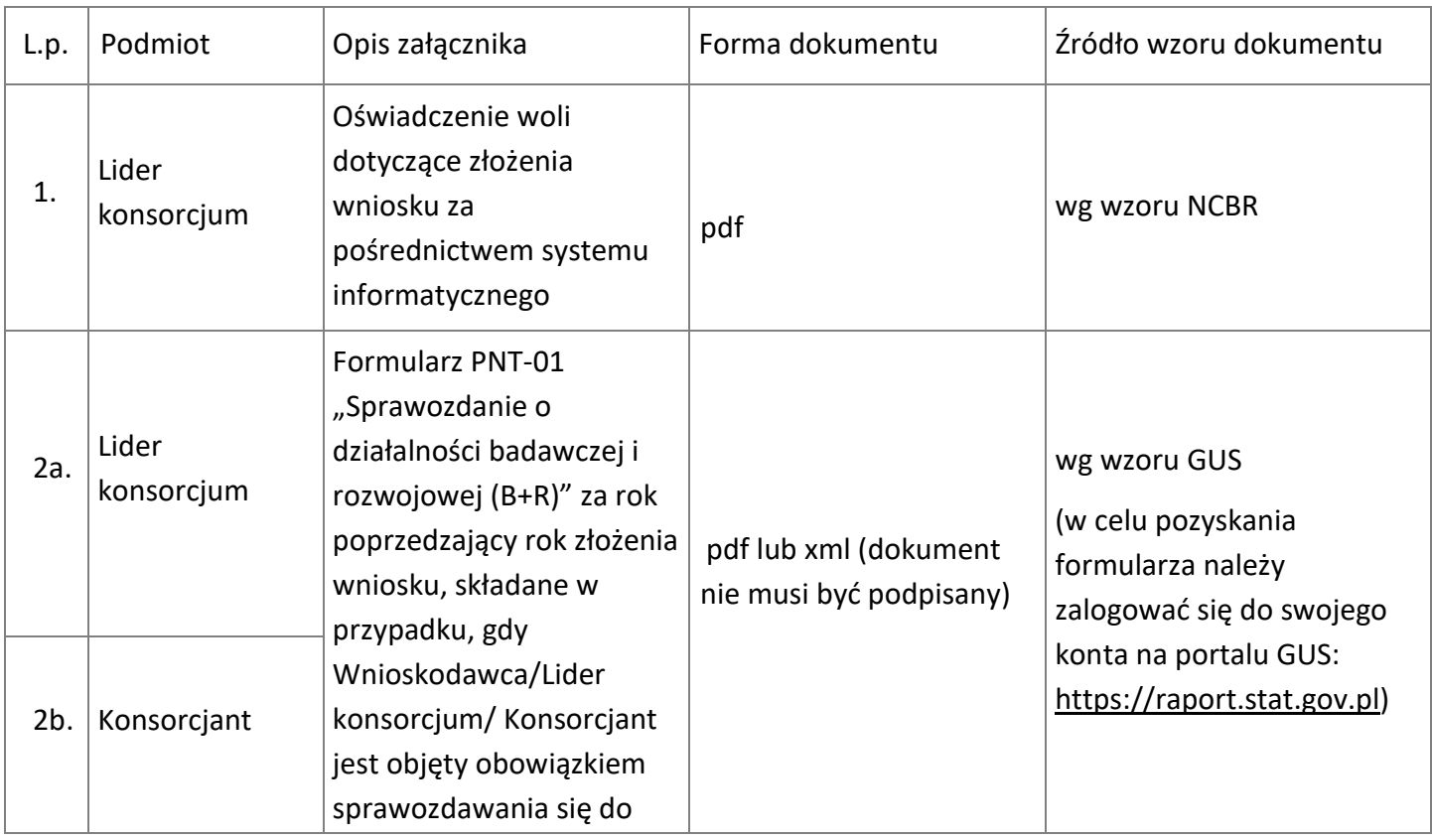

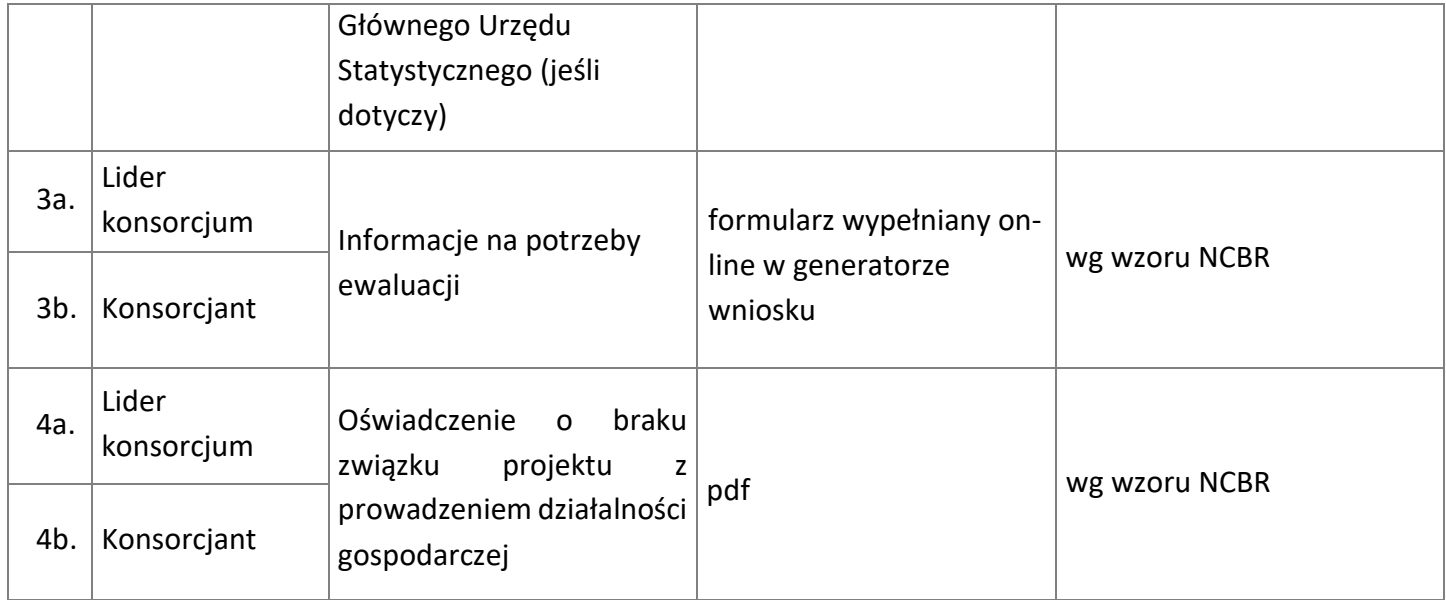